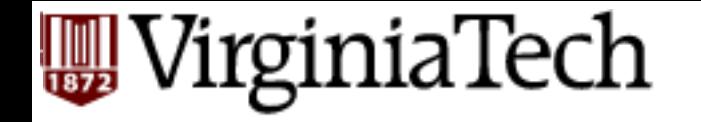

#### **CS** 4604: Introduction to **Database Management Systems**

*B. Aditya Prakash*  Lecture #9: Hashing and Sorting

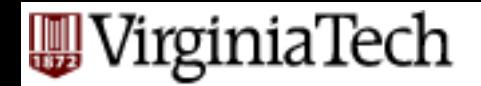

# **(Static) Hashing**

- Problem: "find EMP record with ssn=123"
- What if disk space was free, and time was at premium?

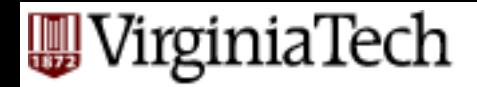

■ A: Brilliant idea: key-to-address transformation:

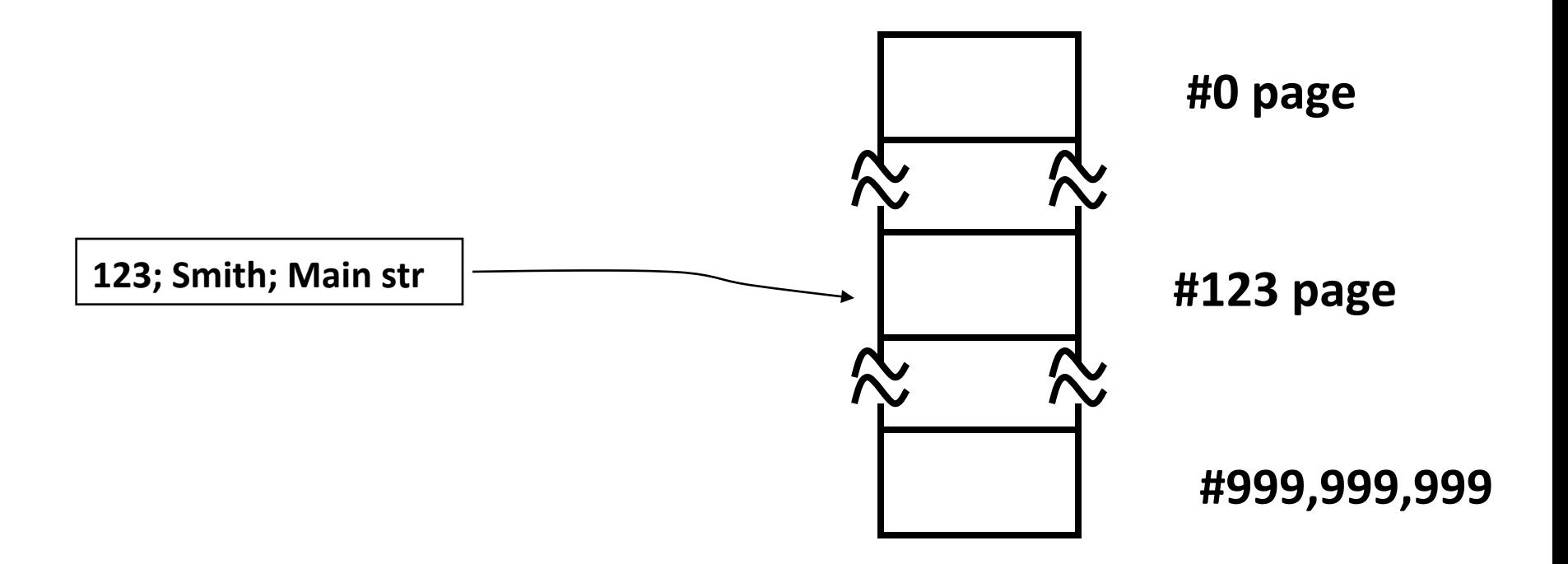

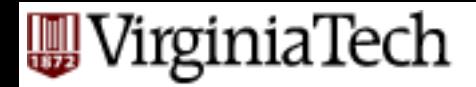

- Since space is NOT free:
- use M, instead of 999,999,999 slots
- hash function:  $h(key) = slot-id$

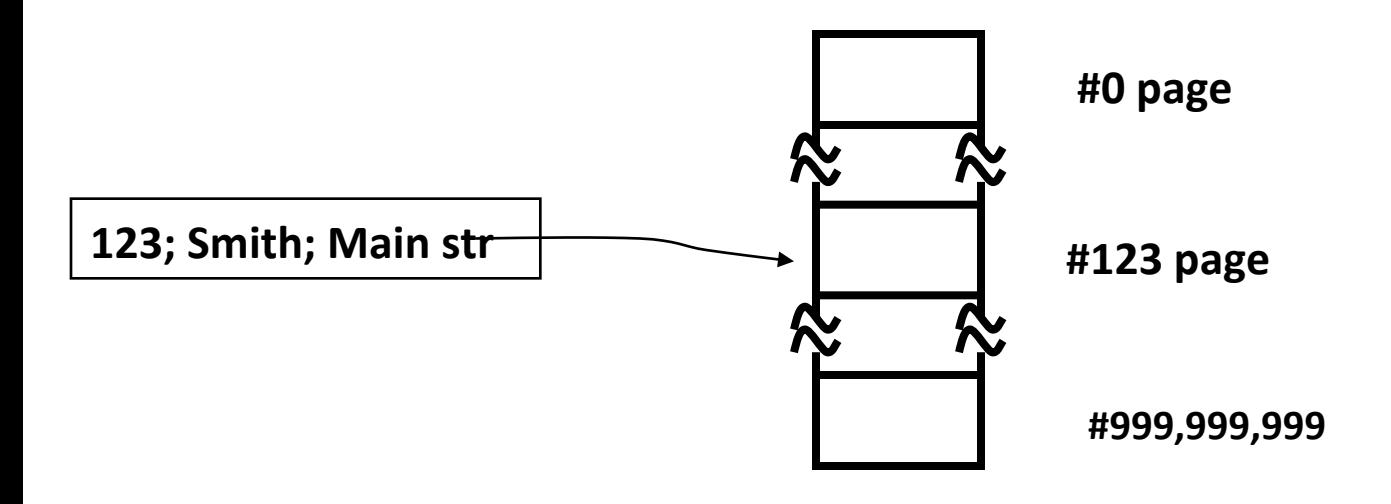

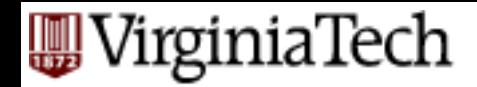

■ Typically: each hash bucket is a page, holding many records:

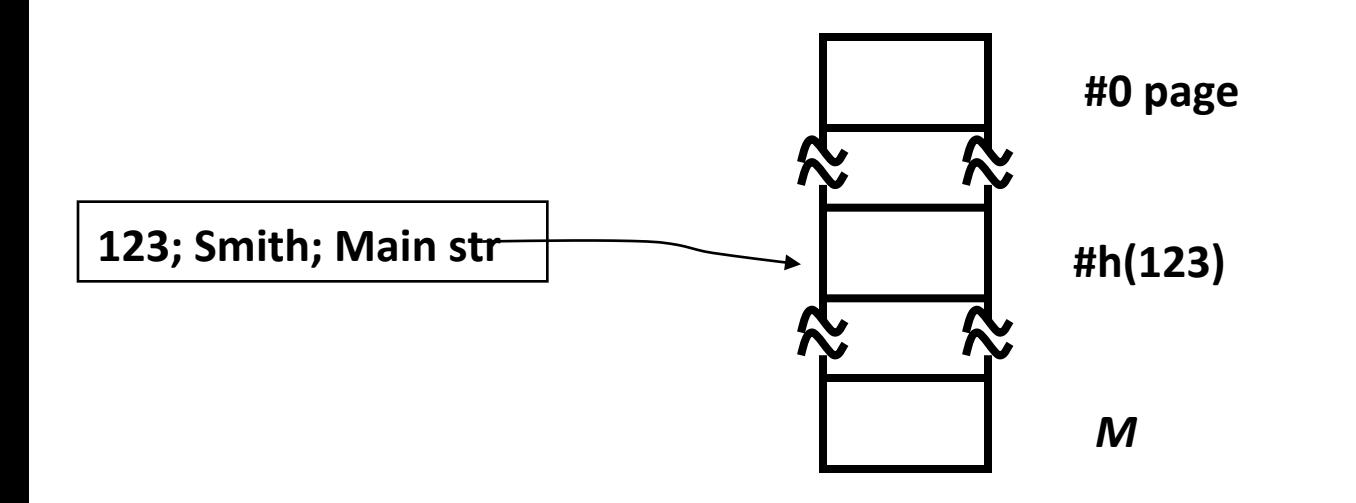

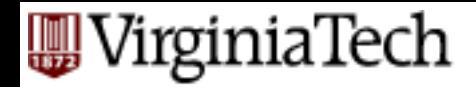

■ Notice: could have clustering, or nonclustering versions:

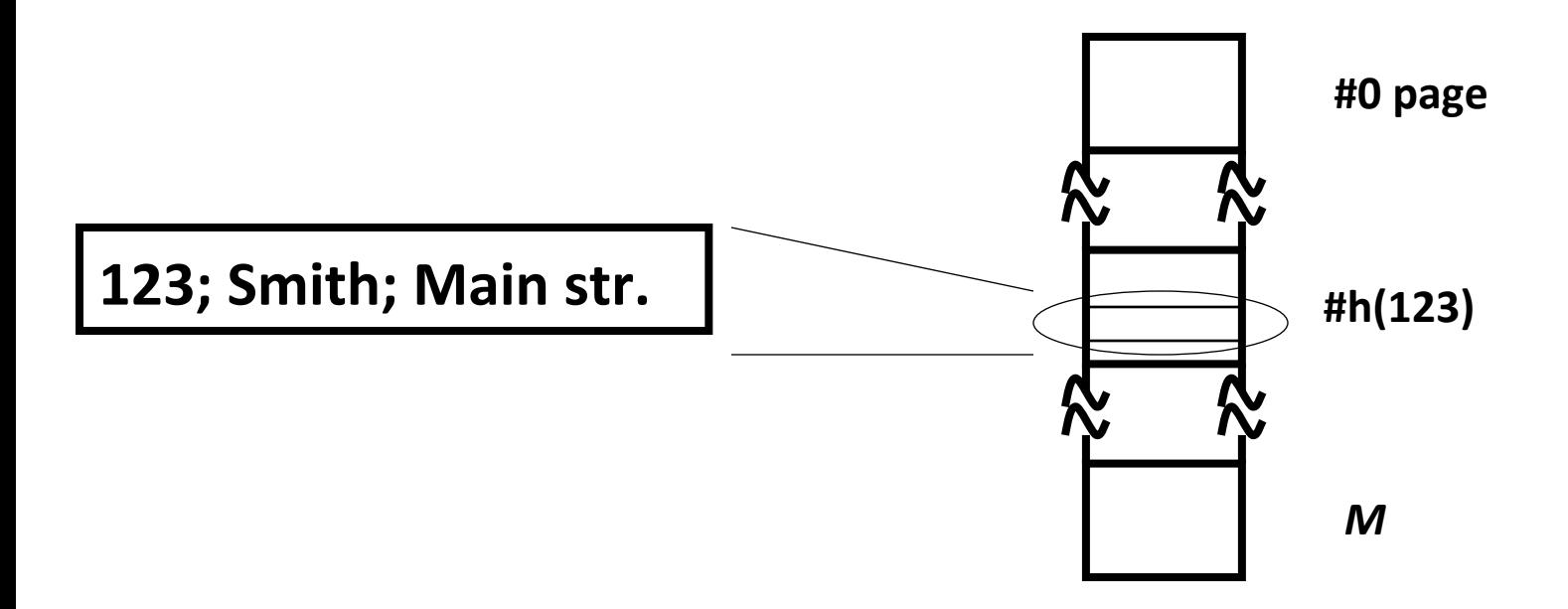

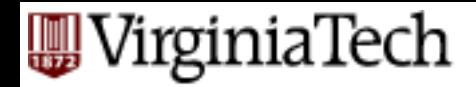

■ Notice: could have clustering, or nonclustering versions:

**123 ... #0 page #h(123)**  *M* **...**  123; Smith; Main str. 234; Johnson; Forbes ave 345; Tompson; Fifth ave **...** 

**EMP** file

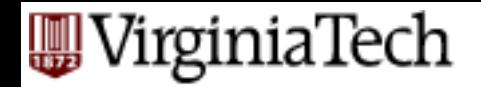

# **Design decisions**

- $\blacksquare$  1) formula h() for hashing function
- 2) size of hash table M
- 3) collision resolution method

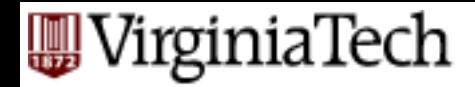

# **Design decisions - functions**

- Goal: uniform spread of keys over hash buckets
- Popular choices:
	- Division hashing
	- $-$  Multiplication hashing

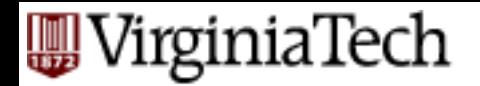

# **Division hashing**

- $h(x) = (a^*x+b) \mod M$
- $\bullet$  eg.,  $h(ssn) = (ssn) \text{ mod } 1,000$ 
	- $-$  gives the last three digits of ssn
- M: size of hash table choose a prime number, defensively (why?)

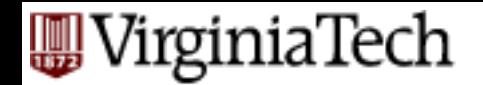

# **Division hashing**

- eg., M=2; hash on driver-license number (dln), where last digit is 'gender'  $(0/1 = M/$ F)
- in an army unit with predominantly male soldiers
- Thus: avoid cases where M and keys have common divisors - prime *M* guards against that!

**A**WirginiaTech

#### **Multiplication hashing**

 $h(x) = \int$  fractional-part-of  $(x * \varphi)$  ]  $*$  M

- $\bullet$   $\phi$ : golden ratio (0.618... = (sqrt(5)-1)/2 )
- in general, we need an irrational number
- advantage: *M* need not be a prime number
- but  $\varphi$  must be irrational

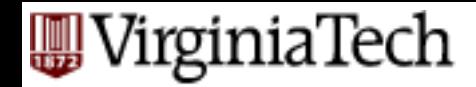

 $\blacksquare$ ...

## **Other hashing functions**

■ quadratic hashing (bad)

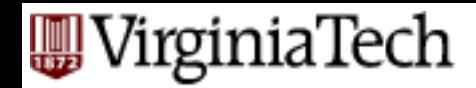

 $\blacksquare$ ...

## **Other hashing functions**

■ quadratic hashing (bad)

■ conclusion: use division hashing

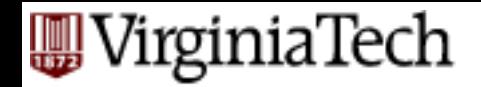

## **Size of hash table**

- eg., 50,000 employees, 10 employeerecords / page
- Q: *M*=?? pages/buckets/slots

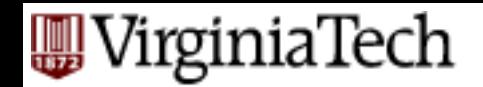

# **Size of hash table**

- eg., 50,000 employees, 10 employees/page
- Q: *M*=?? pages/buckets/slots
- A: utilization  $\sim$  90% and
	- $-M:$  prime number
- Eg., in our case:  $M=$  closest prime to 50,000/10 /  $0.9 = 5,555$

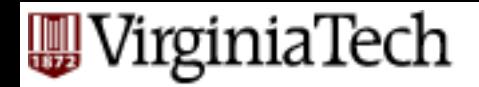

- Q: what is a 'collision'?
- $\blacksquare$  A: ??

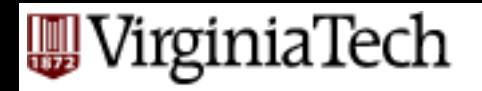

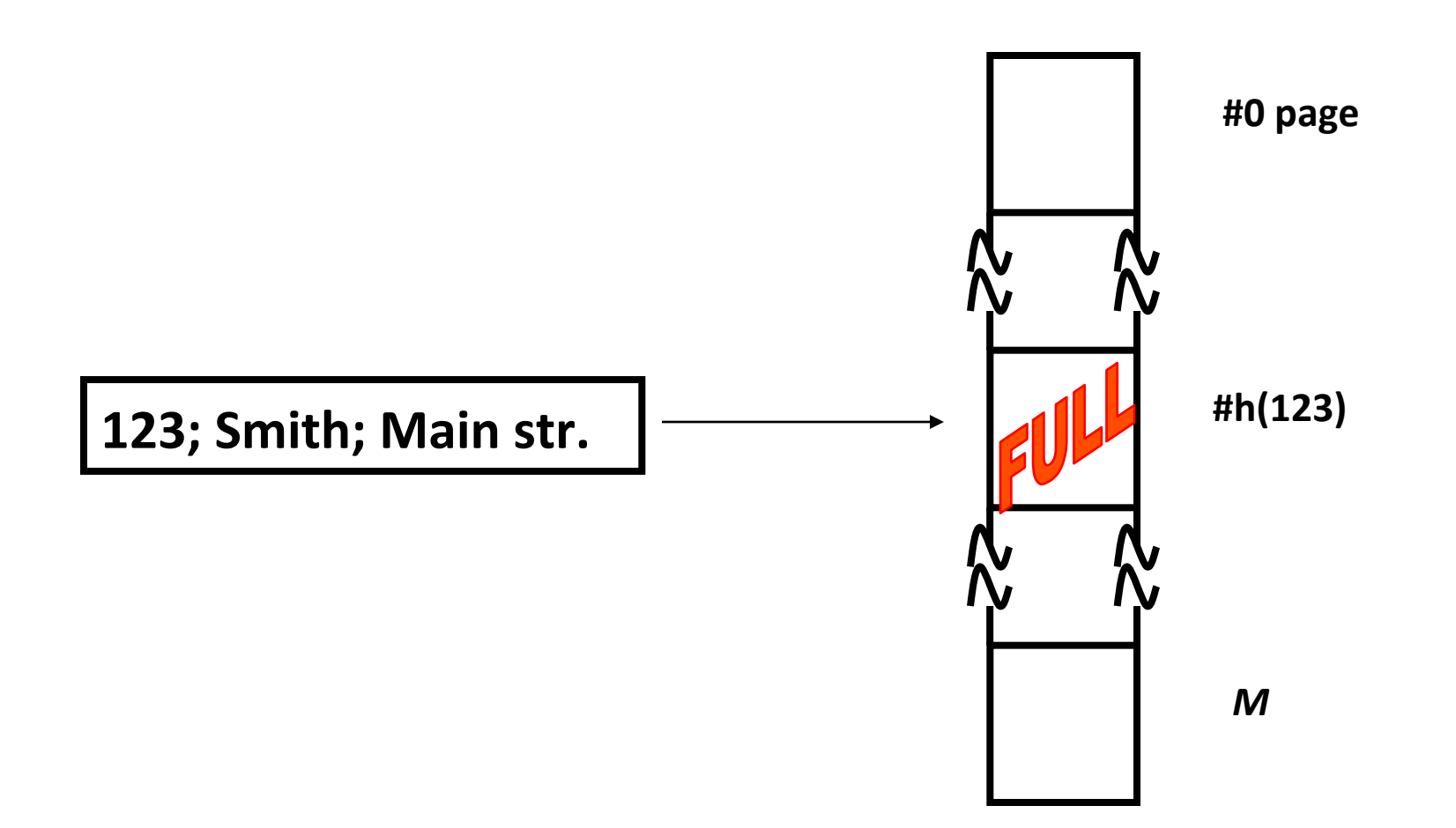

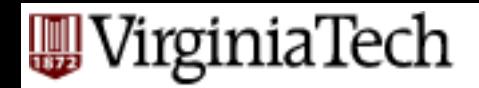

- Q: what is a 'collision'?
- $\blacksquare$  A: ??
- Q: why worry about collisions/overflows? (recall that buckets are ~90% full)
- A: 'birthday paradox'

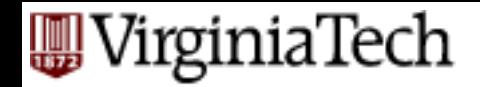

- open addressing
	- $-$  linear probing (ie., put to next slot/bucket)
	- re-hashing
- separate chaining (ie., put links to overflow pages)

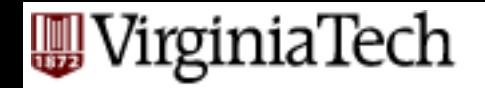

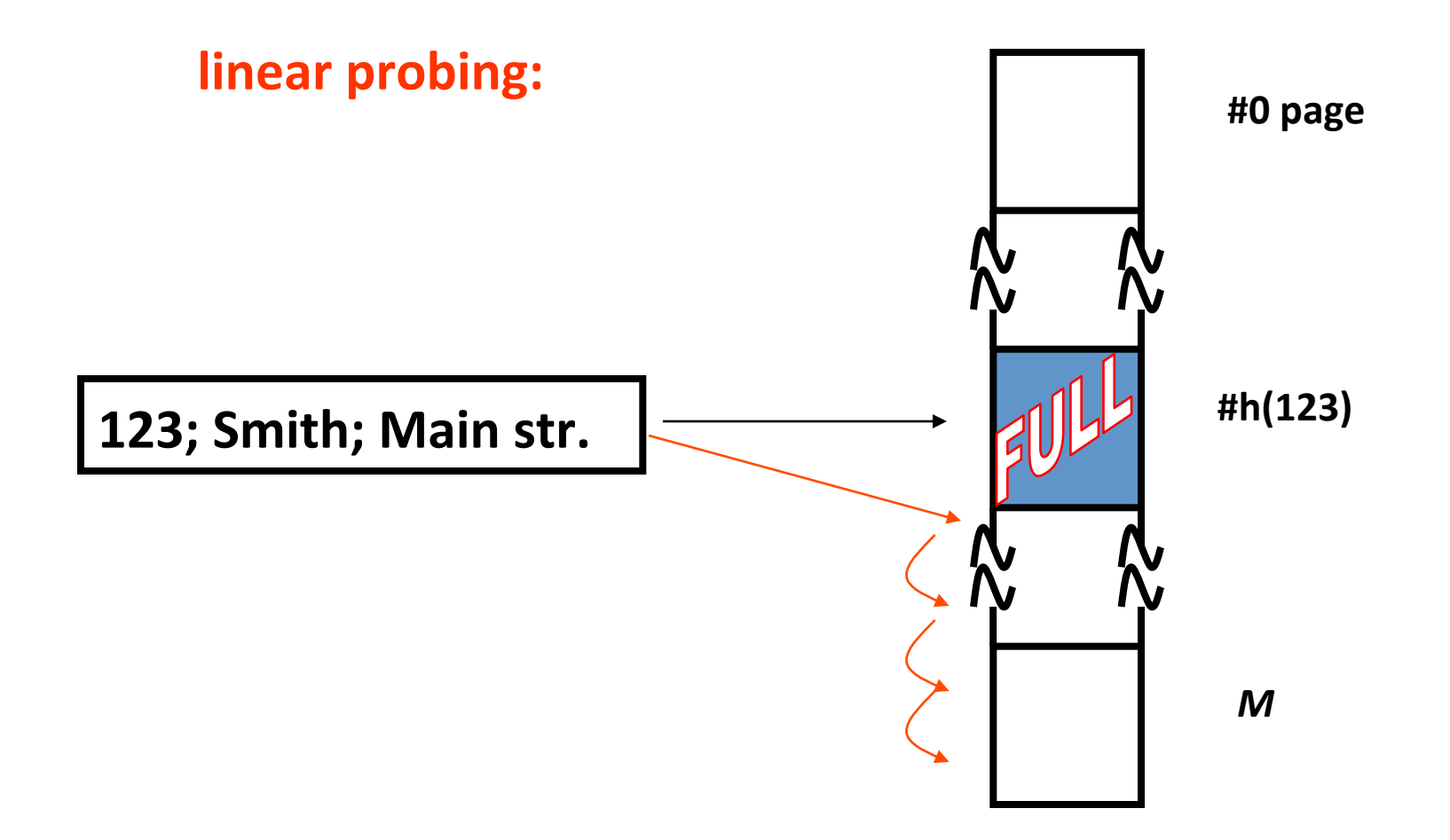

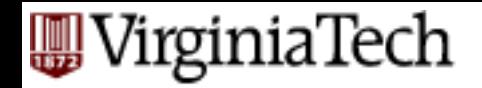

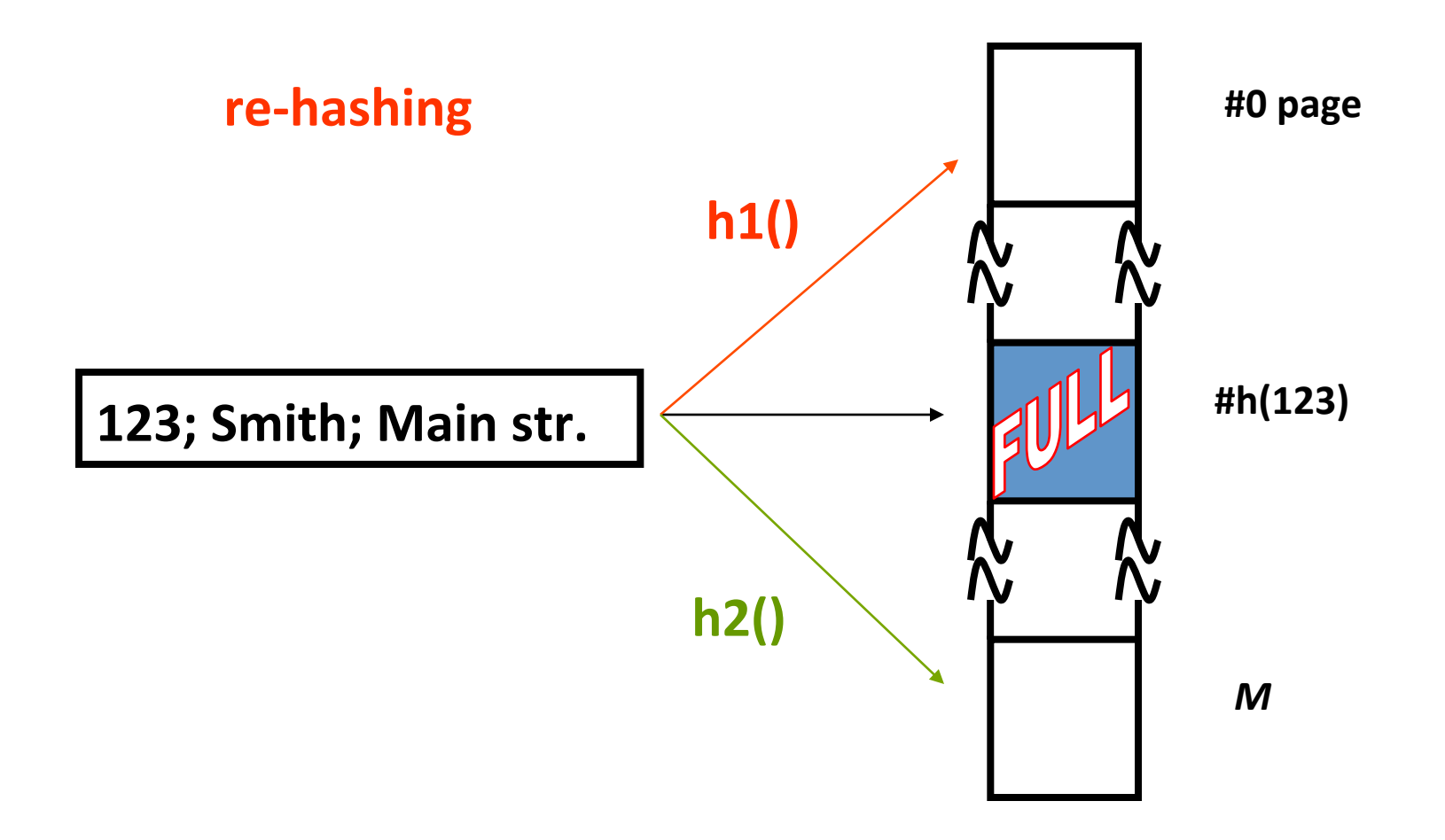

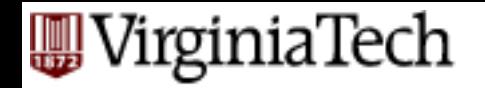

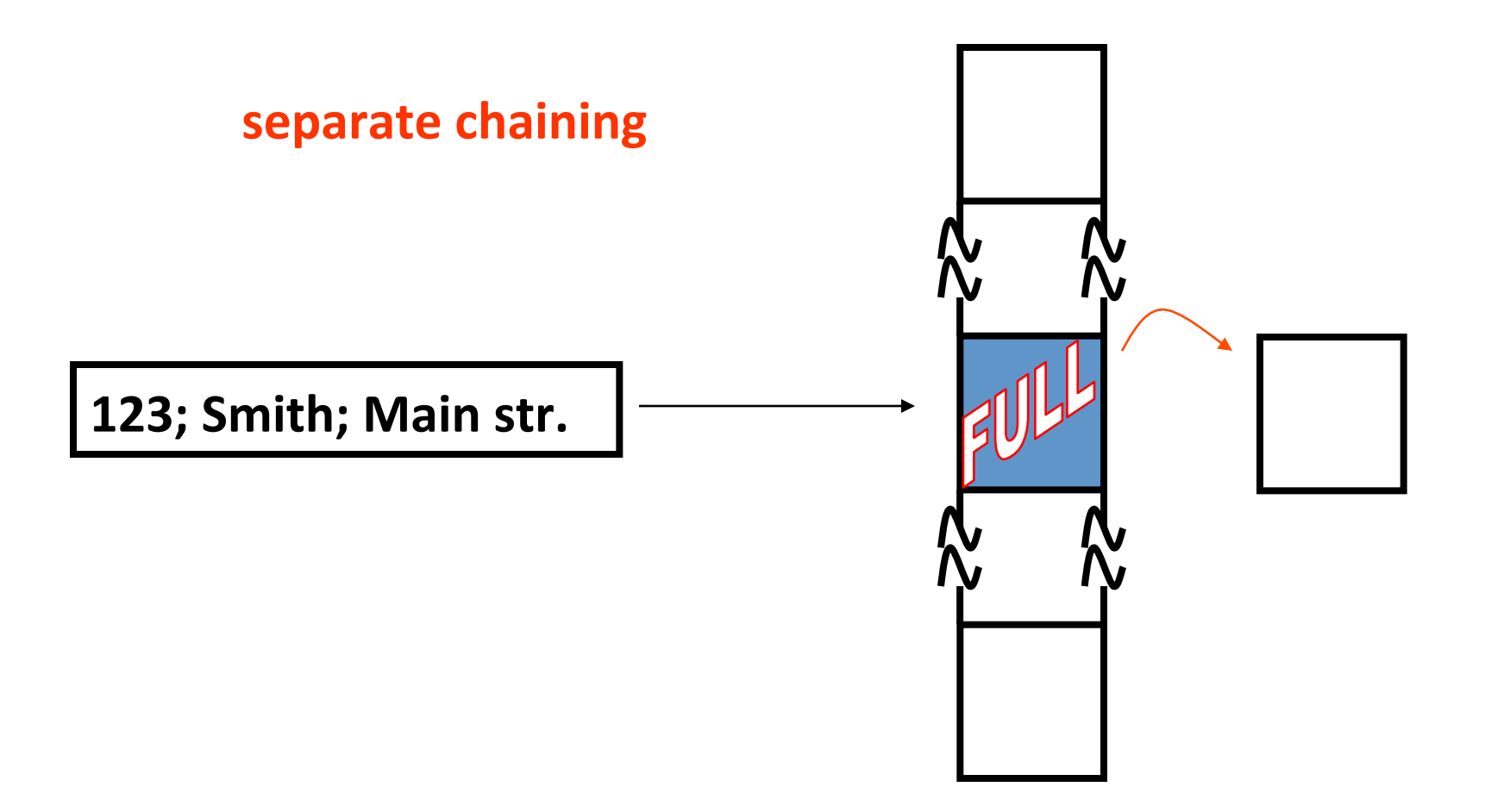

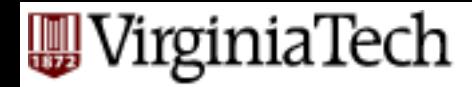

# **Design decisions - conclusions**

■ function: division hashing

 $-h(x) = (a^*x+b) \mod M$ 

- size M: ~90% util.; prime number.
- collision resolution: separate chaining
	- easier to implement (deletions!);
	- $-$  no danger of becoming full

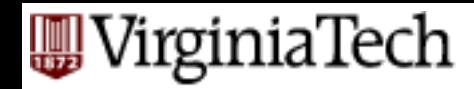

## **Problem with static hashing**

- problem: overflow?
- problem: underflow? (underutilization)

#### VirginiaTech **Solution: Dynamic/extendible hashing**

- idea: shrink / expand hash table on demand..
- ..dynamic hashing
- Details: how to grow gracefully, on overflow?
- Many solutions One of them: 'extendible hashing' [Fagin et al]

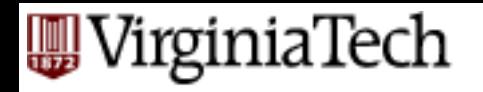

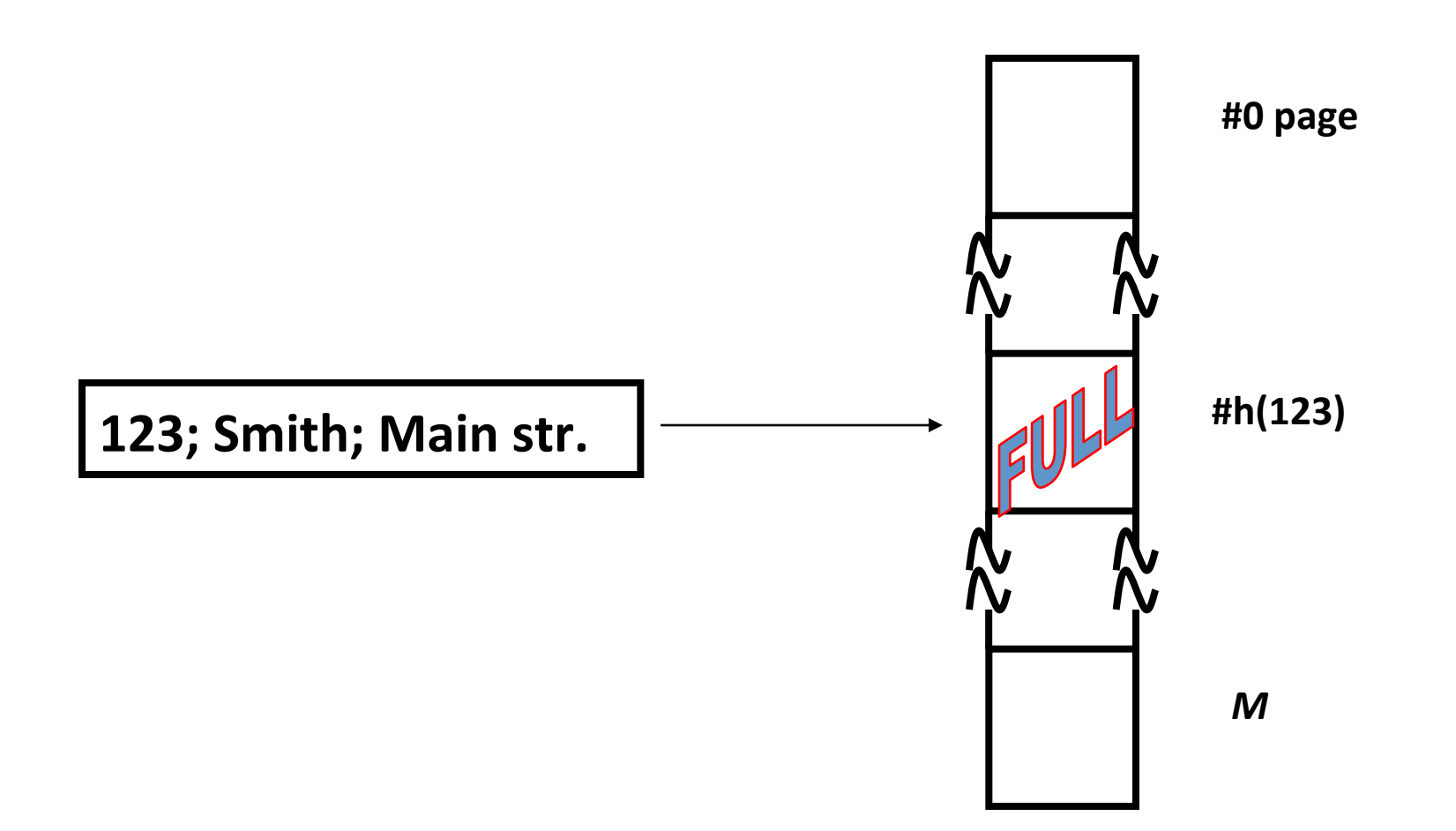

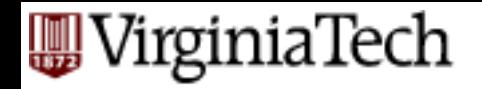

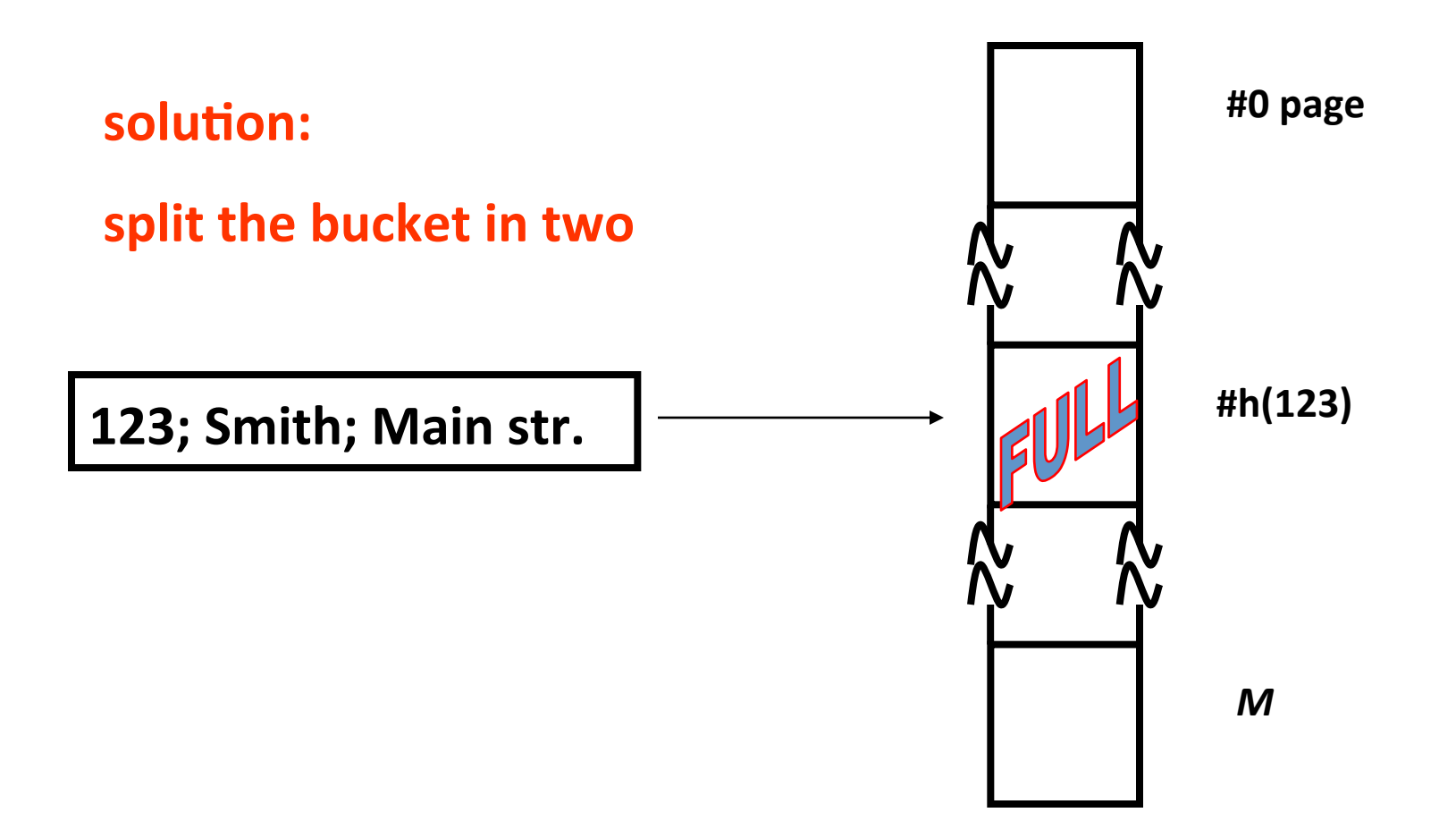

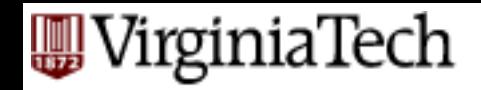

in detail:

- E keep a directory, with ptrs to hash-buckets
- Q: how to divide contents of bucket in two?
- A: hash each key into a very long bit string; keep only as many bits as needed

Eventually: 

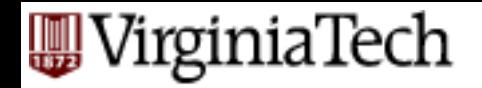

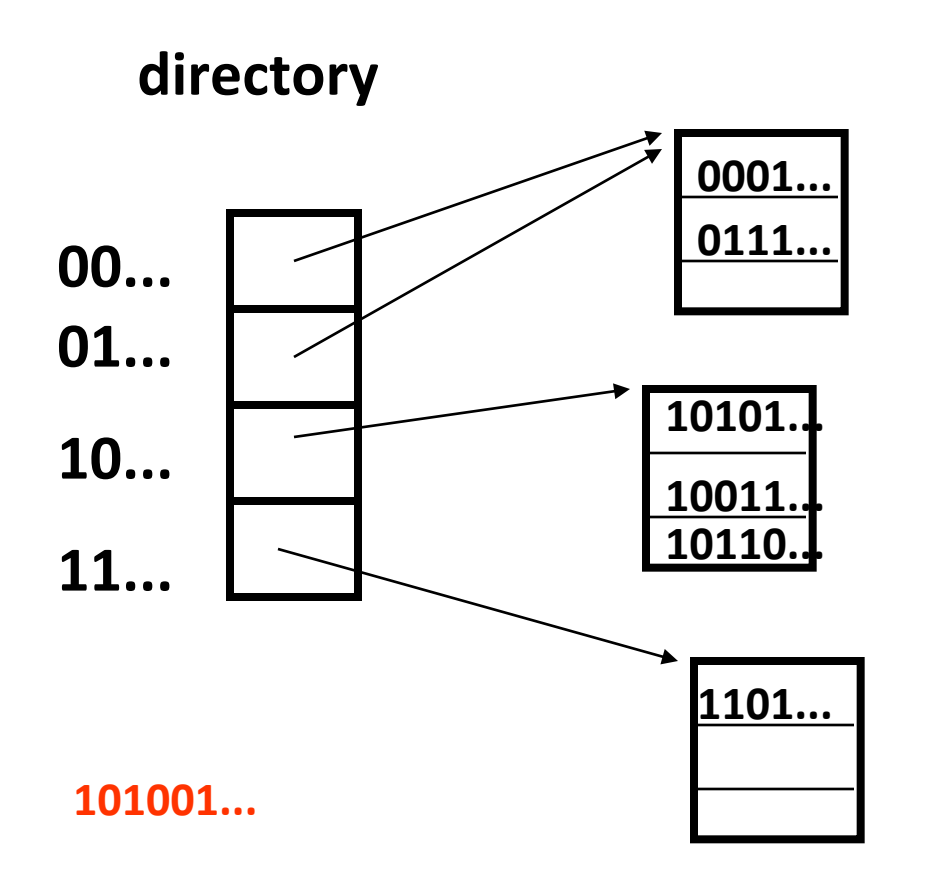

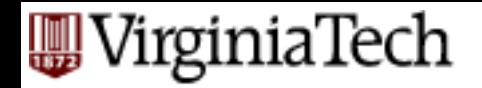

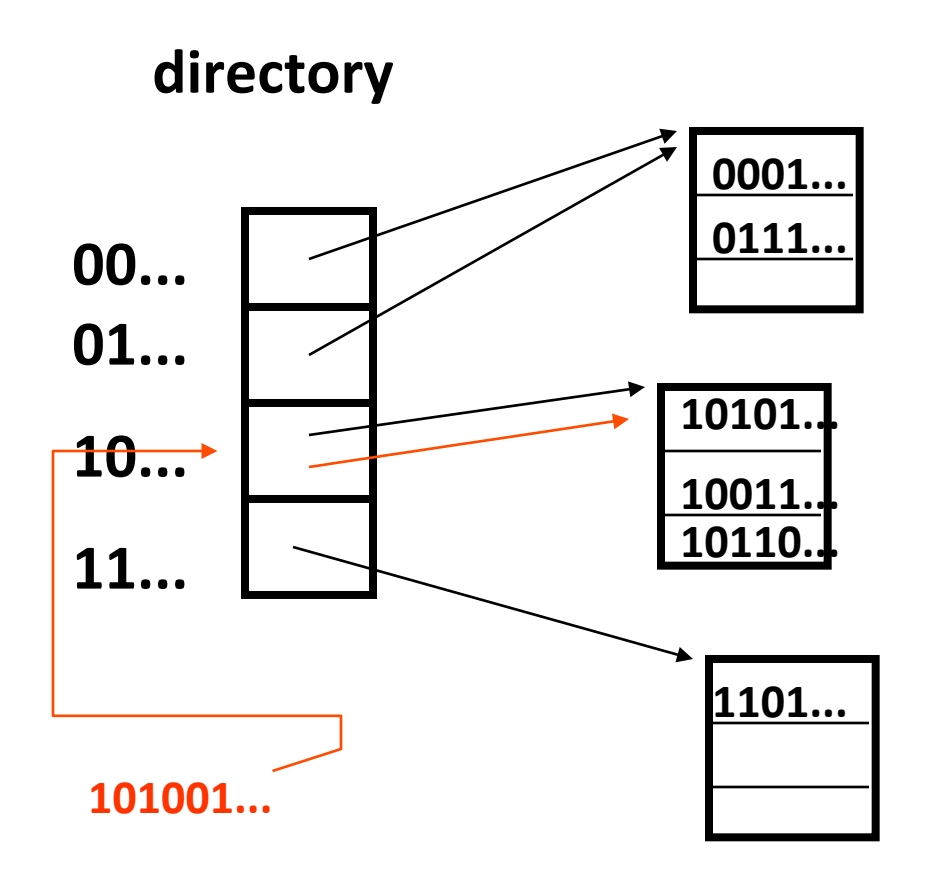

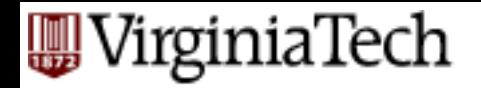

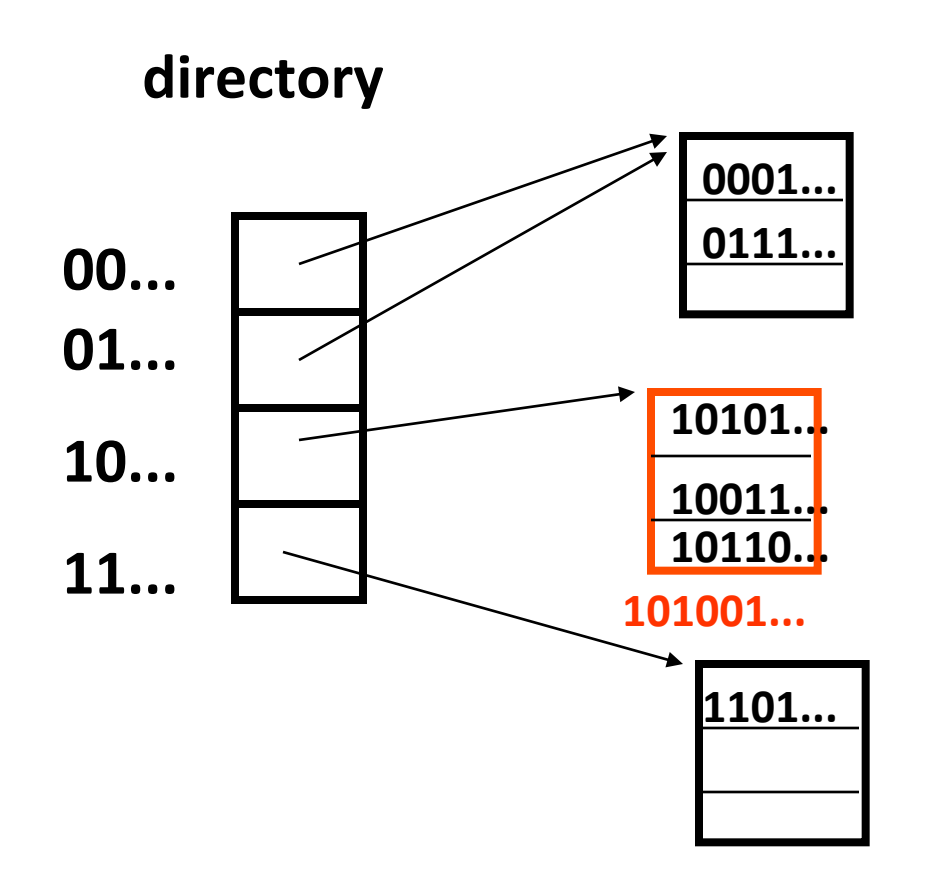

split on 3-rd bit

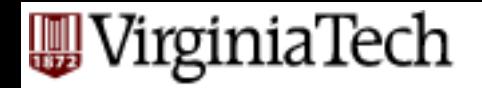

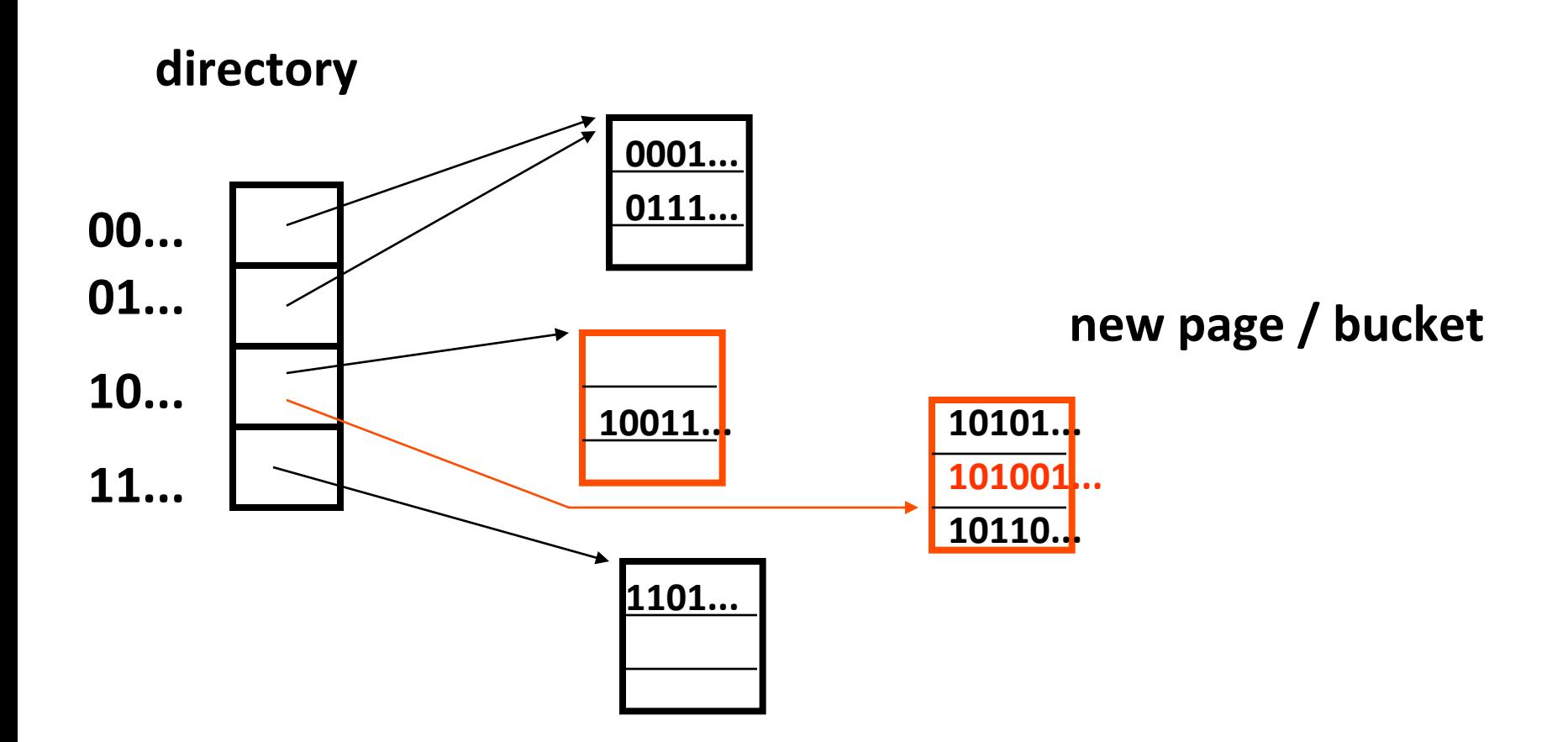

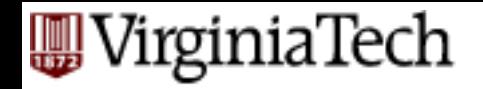

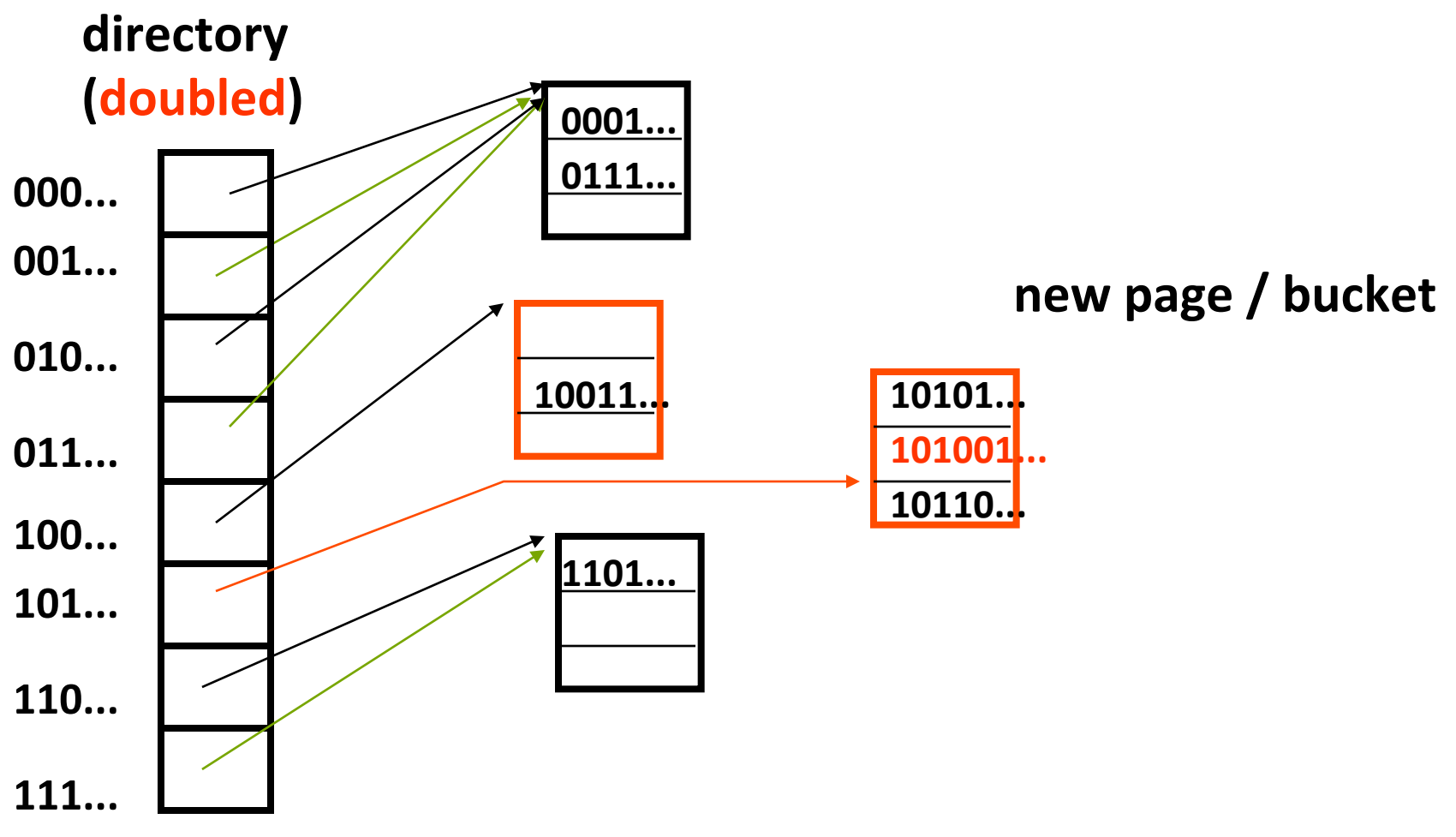

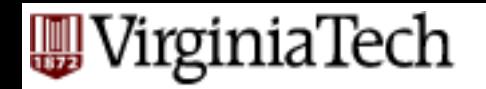

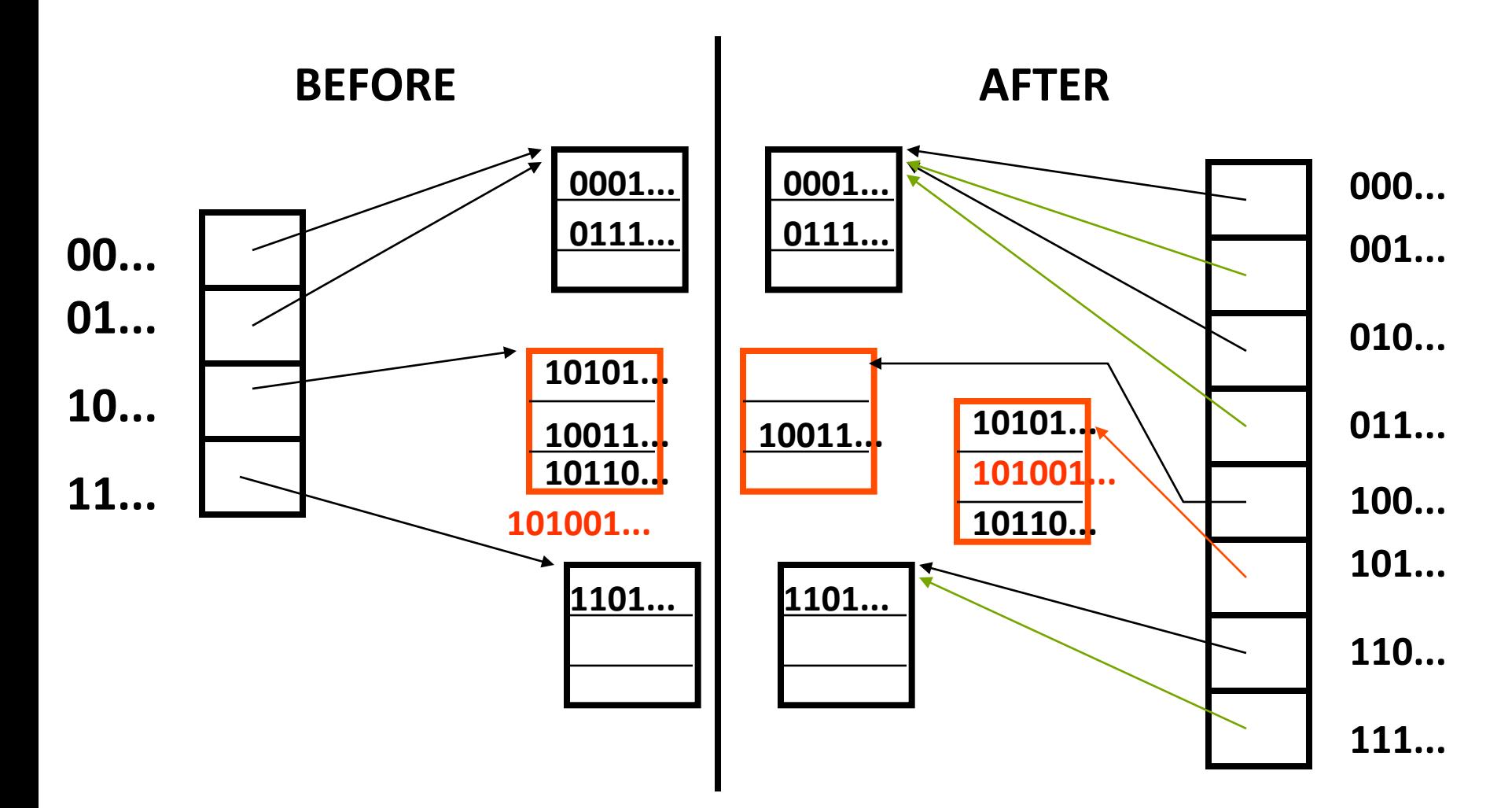

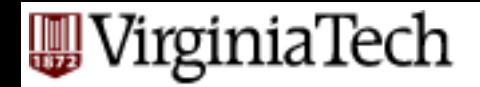

- Summary: directory doubles on demand
- or halves, on shrinking files
- needs 'local' and 'global' depth
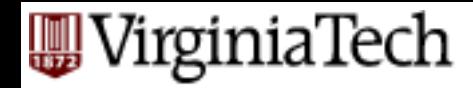

#### **Linear hashing - overview**

- Motivation
- main idea
- search algo
- $\blacksquare$  insertion/split algo
- $\blacksquare$  deletion

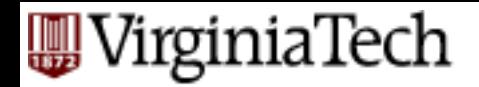

- Motivation: ext. hashing needs directory etc etc; which doubles (ouch!)
- $\blacksquare$  Q: can we do something simpler, with smoother growth?

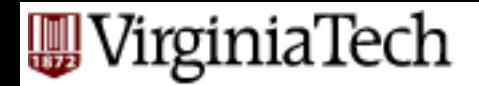

- Motivation: ext. hashing needs directory etc etc; which doubles (ouch!)
- $\blacksquare$  Q: can we do something simpler, with smoother growth?
- A: split buckets from left to right, regardless of which one overflowed ('crazy', but it works  $well!)$  - Eg.:

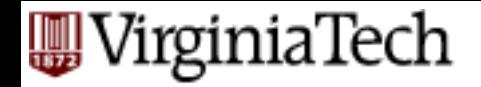

Initially:  $h(x) = x \mod N$  (N=4 here) Assume capacity: 3 records / bucket Insert key '17'

bucket- id 0 1 2 3 4 8 5 9 13 6 7 11

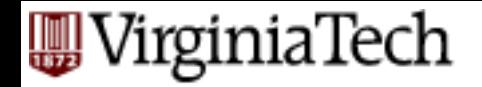

Initially:  $h(x) = x \mod N$  (N=4 here)

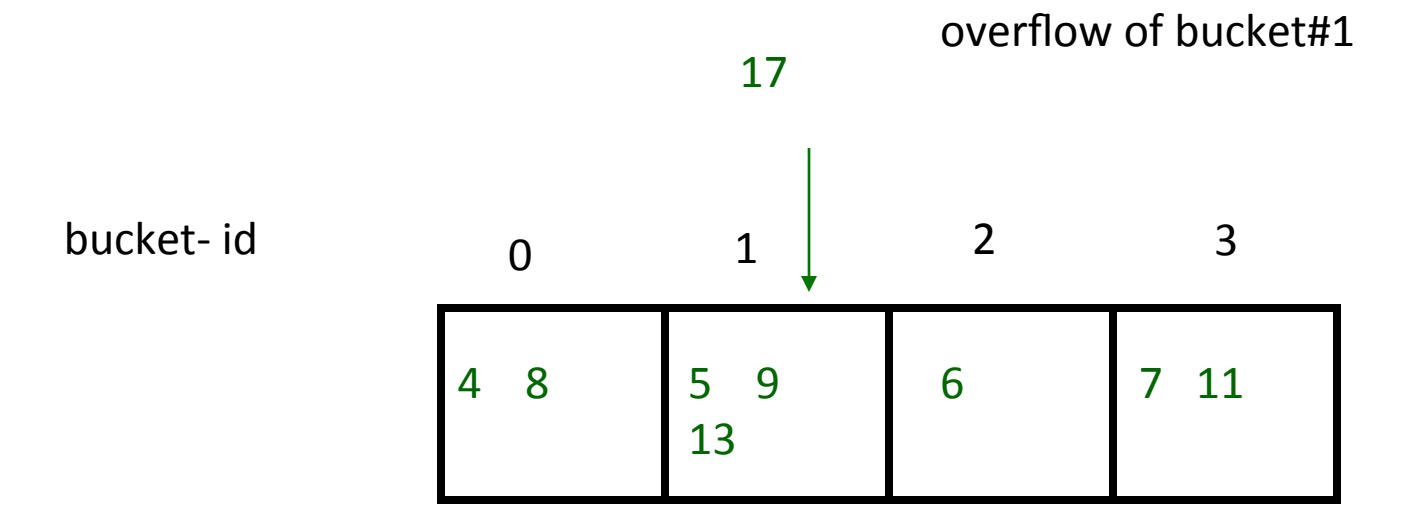

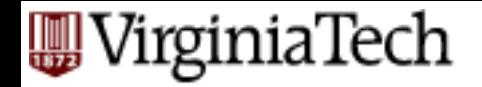

Initially:  $h(x) = x \mod N$  (N=4 here)

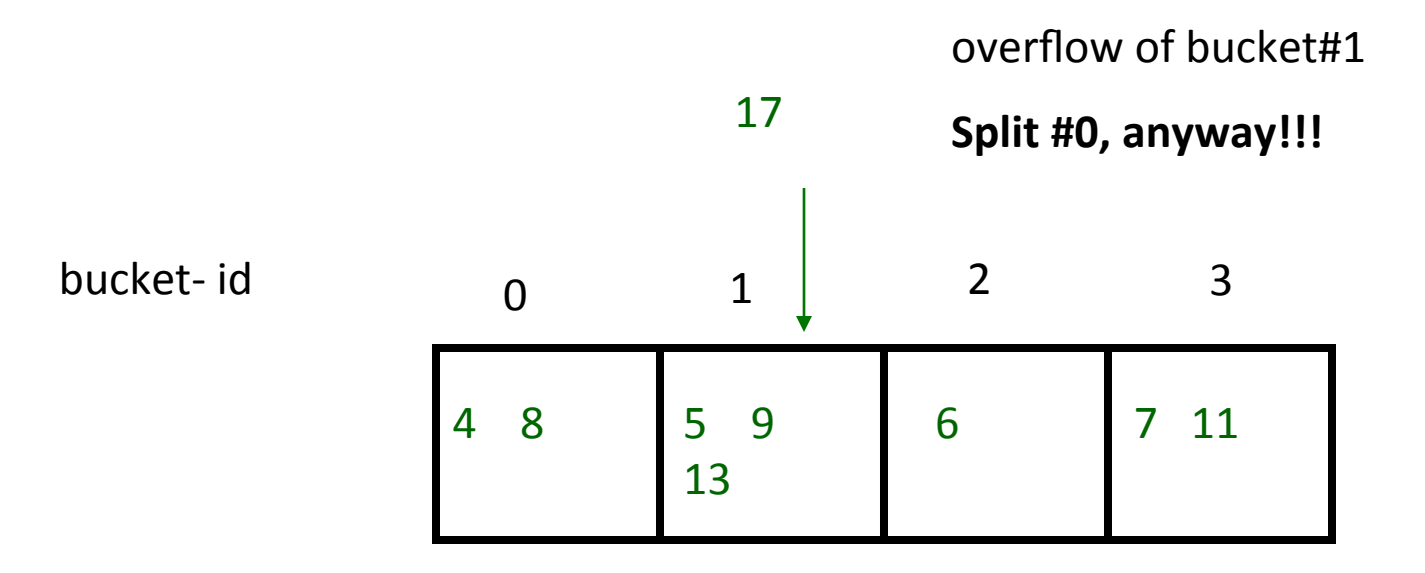

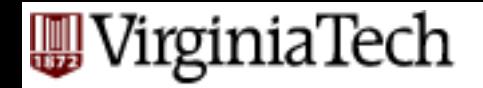

Initially:  $h(x) = x \mod N$  (N=4 here)

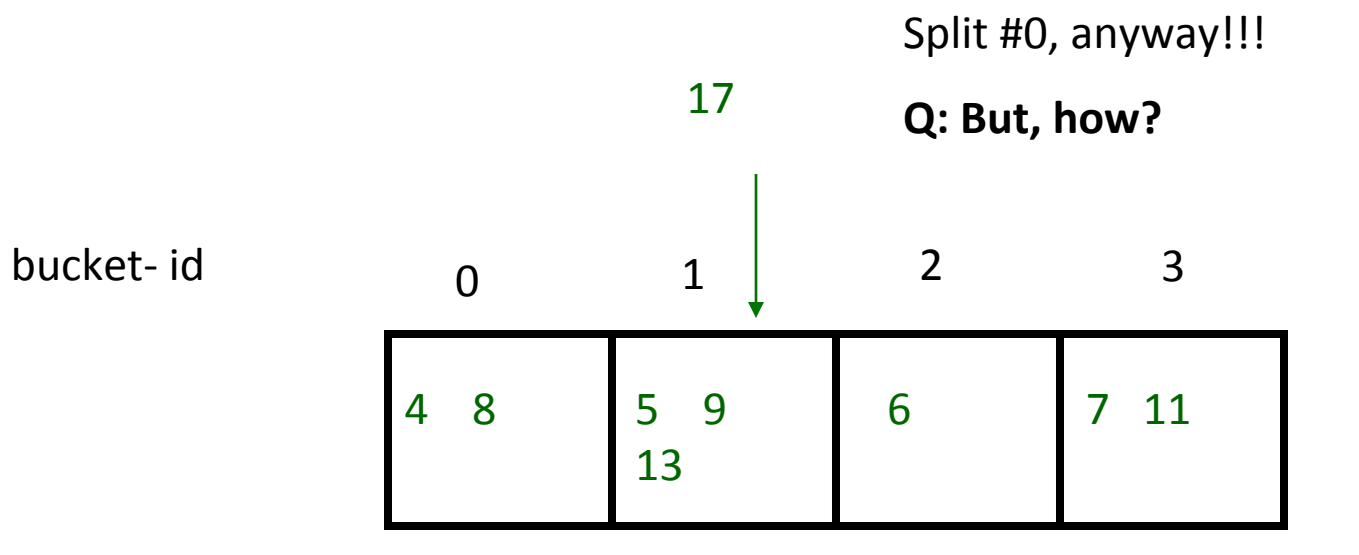

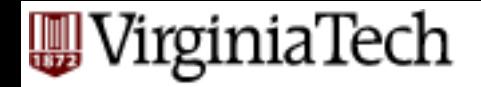

A: use two h.f.:  $h0(x) = x \mod N$ 

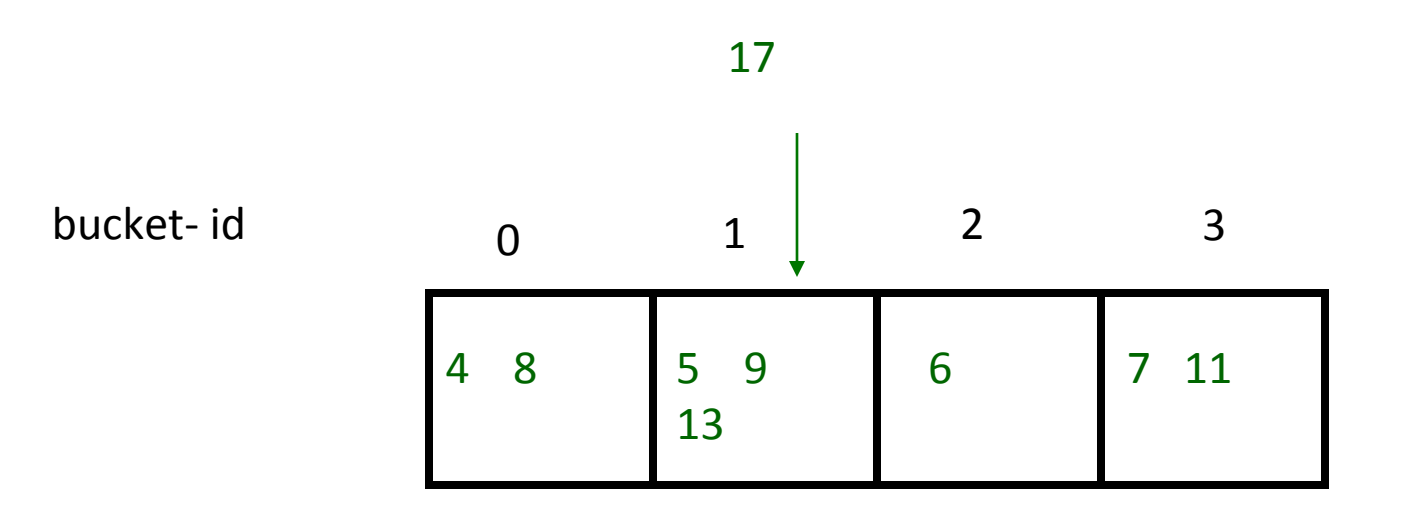

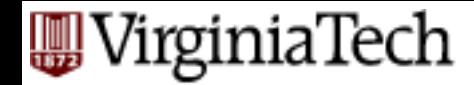

#### **Linear hashing - after split:**

A: use two h.f.:  $h0(x) = x \mod N$ 

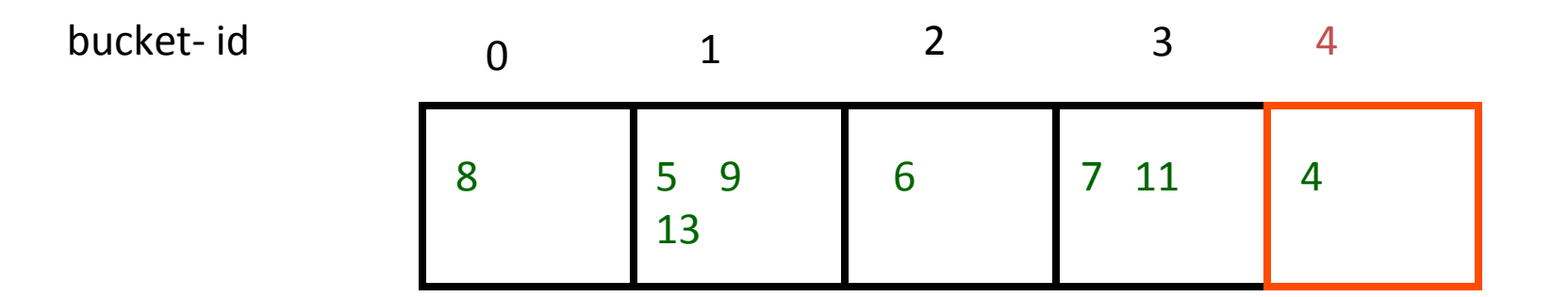

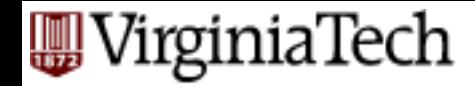

#### **Linear hashing - after split:**

A: use two h.f.:  $h0(x) = x \mod N$ 

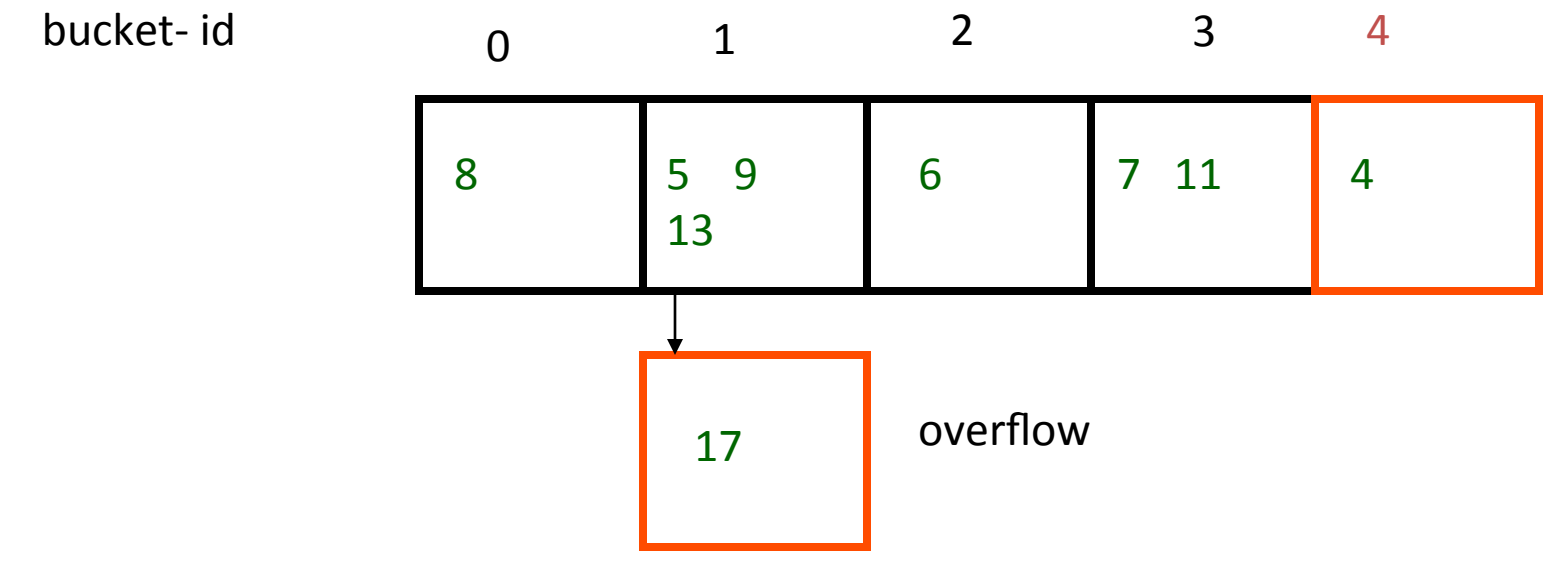

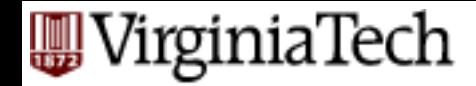

### **Linear hashing - after split:**

A: use two h.f.:  $h0(x) = x \mod N$ 

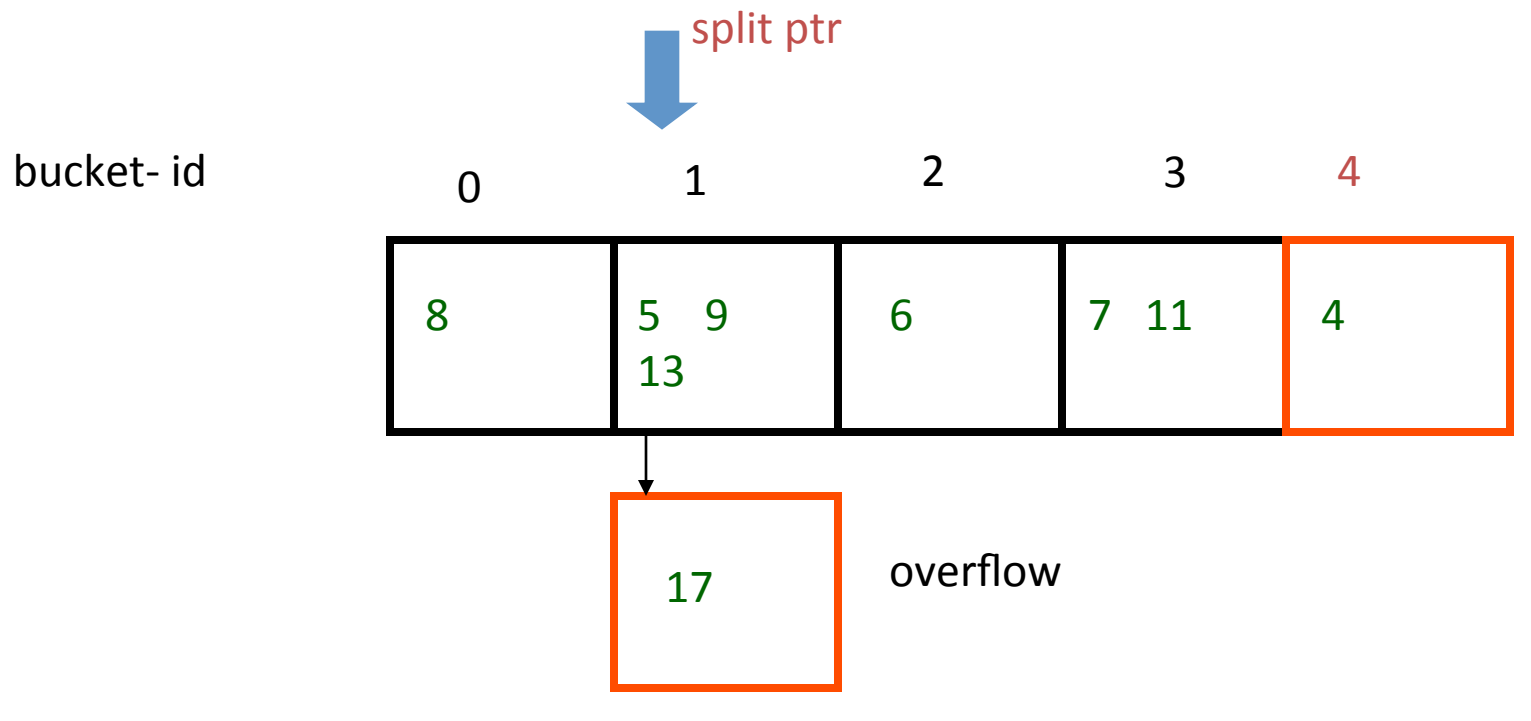

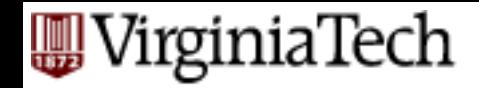

# **Linear hashing - searching?**

the splitted ones)

 $h0(x) = x \text{ mod } N$  (for the un-split buckets)  $h1(x) = x \text{ mod } (2*N)$  (for

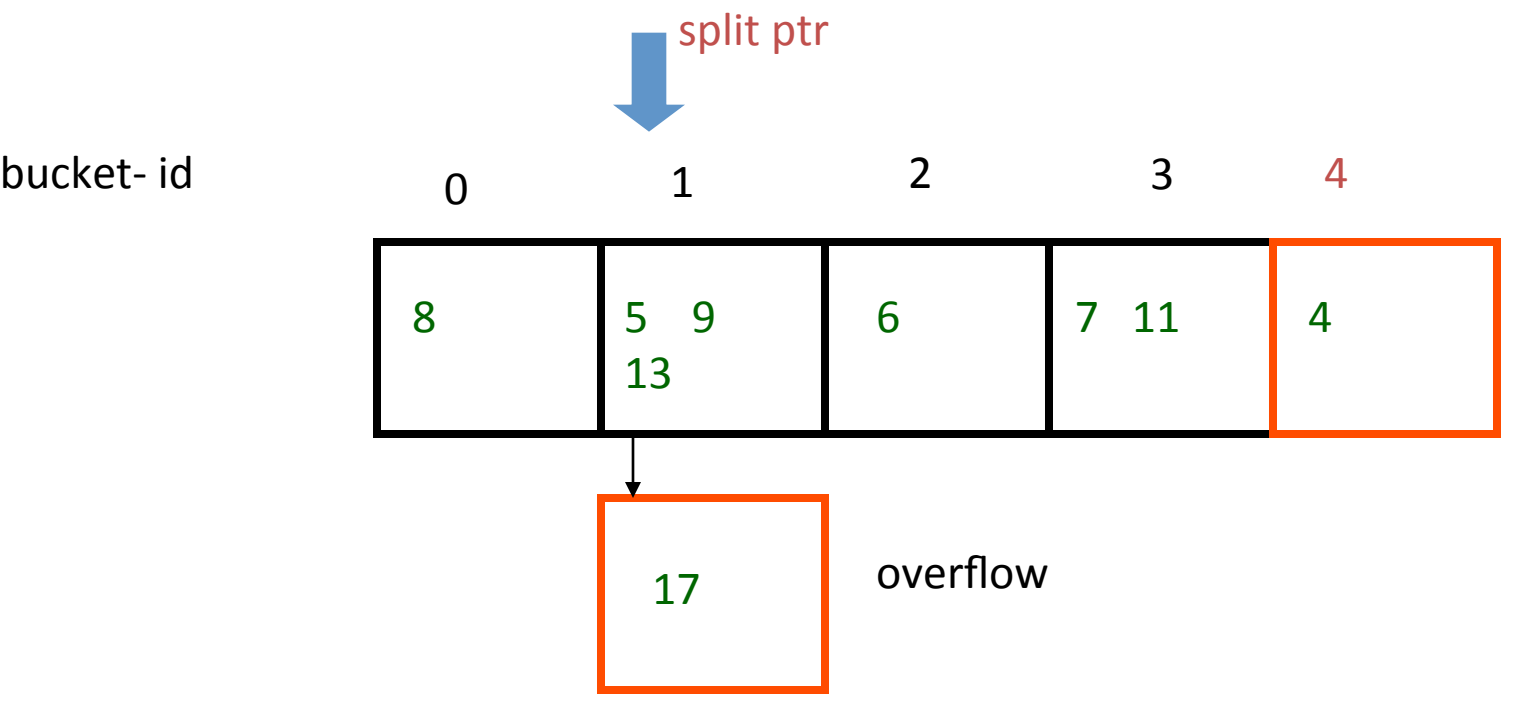

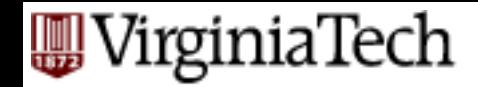

# **Linear hashing - searching?**

Q1: find key  $6'$ ? Q2: find key  $4'$ ? Q3: key '8'?

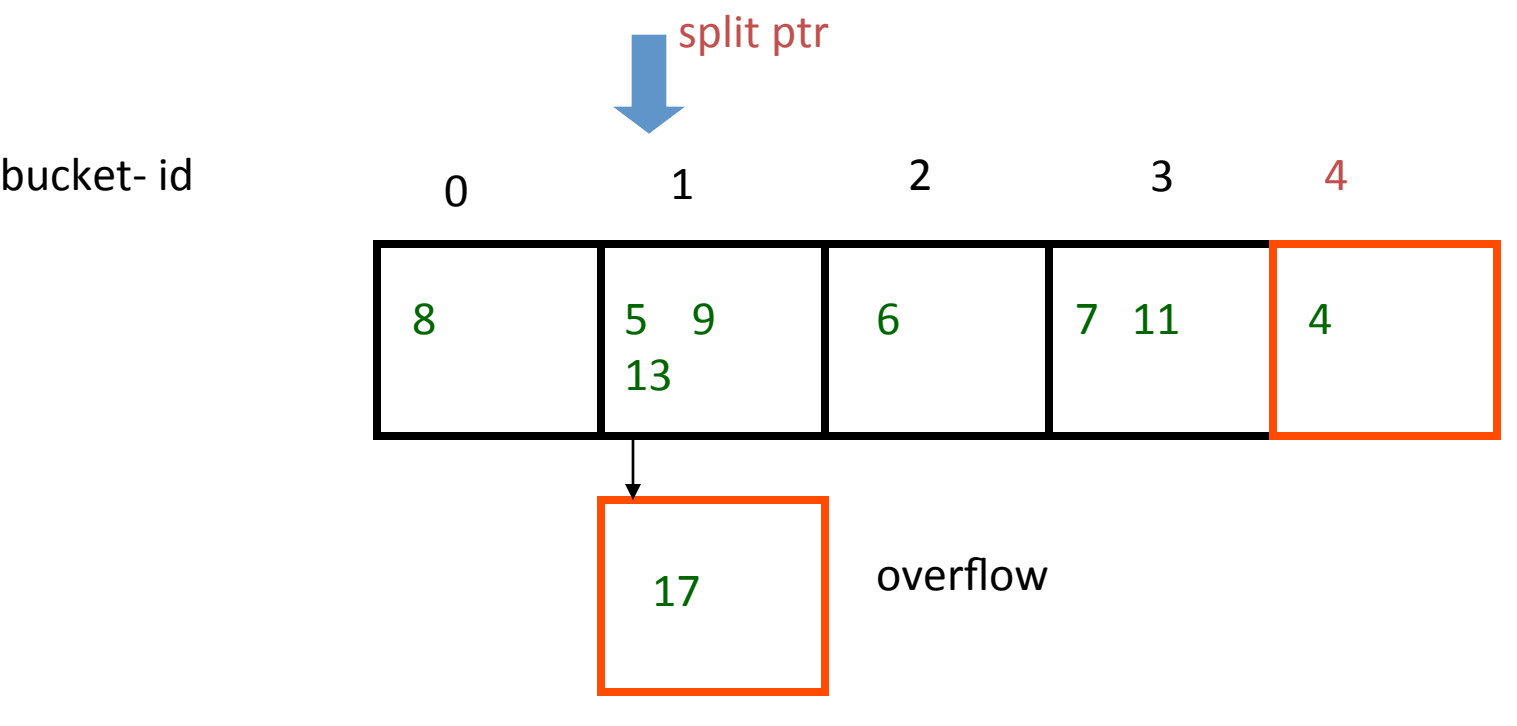

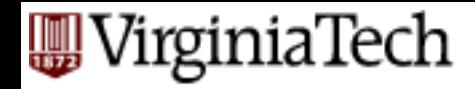

## **Linear hashing - searching?**

Algo to find key 'k':

- compute  $b = hO(k)$ ;
	- if *b<split-ptr*, compute *b=h1(k)*
- search bucket *b*

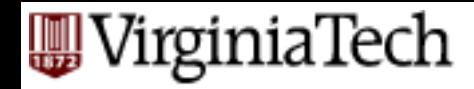

Algo: insert key 'k'

- compute appropriate bucket '*b*'
- if the **overflow criterion** is true
	- split the bucket of 'split-ptr'
	- split-ptr  $++$  (\*)

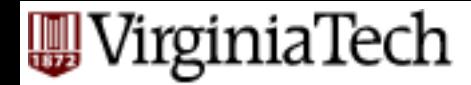

- notice: overflow criterion is up to us!!
- Q: suggestions?

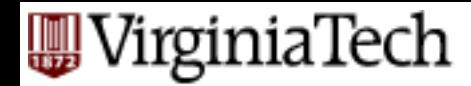

- notice: overflow criterion is up to us!!
- Q: suggestions?
- A1: space utilization  $>=$  u-max

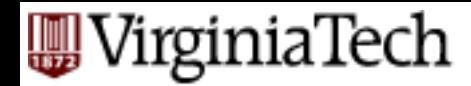

- notice: overflow criterion is up to us!!
- Q: suggestions?
- A1: space utilization  $>$  u-max
- A2: avg length of ovf chains  $>$  max-len
- $\blacksquare$  A3: ....

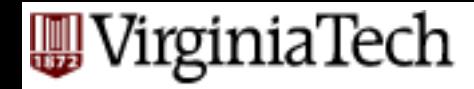

Algo: insert key 'k'

- compute appropriate bucket '*b*'
- if the **overflow criterion** is true
	- split the bucket of 'split-ptr'

```
• split-ptr ++ (*)
```
#### what if we reach the right edge??

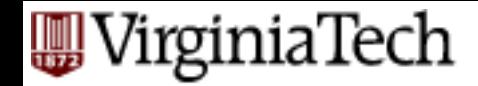

 $h0(x) = x \text{ mod } N$  (for the un-split buckets)  $h1(x) = x \text{ mod } (2*N)$  for the splitted ones)

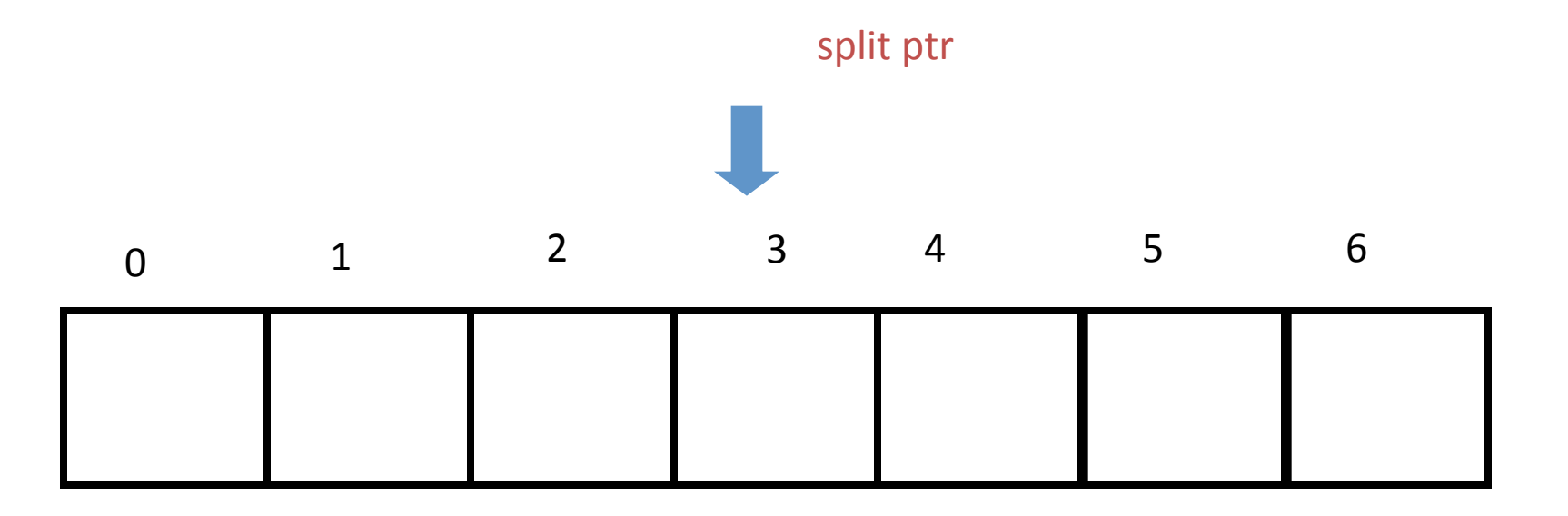

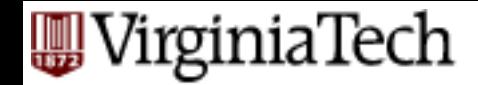

 $h0(x) = x \text{ mod } N$  (for the un-split buckets)  $h1(x) = x \text{ mod } (2*N)$  (for the splitted ones)

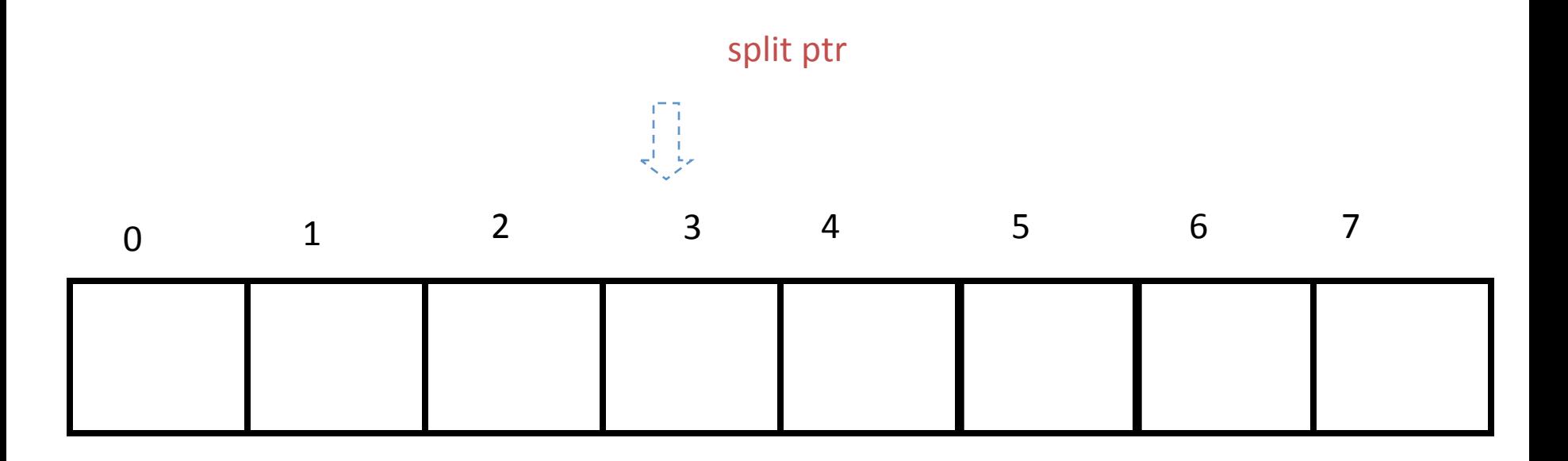

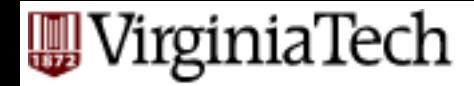

 $h\Theta(x)$  = x mod N  $\qquad$  (for the un-split buckets) h1(x) = x mod (2\*N) (for the splitted ones)

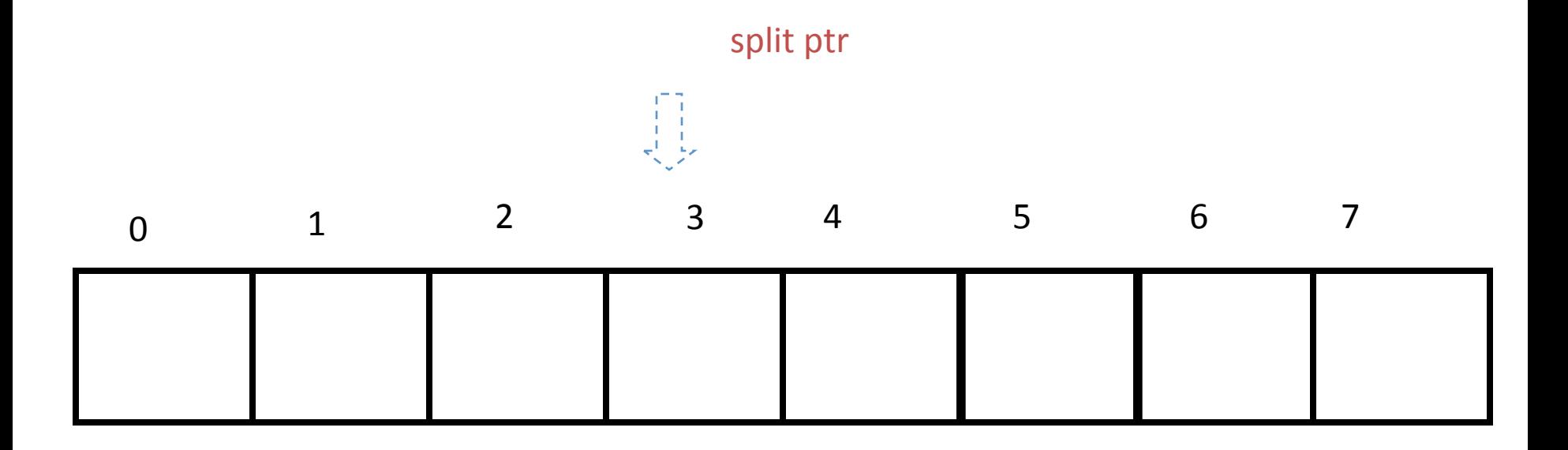

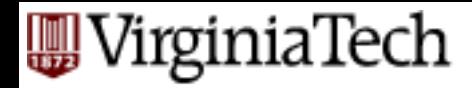

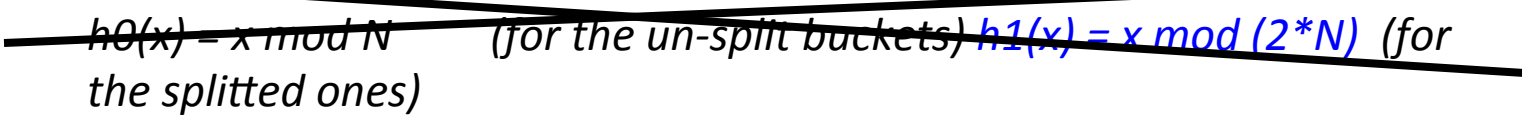

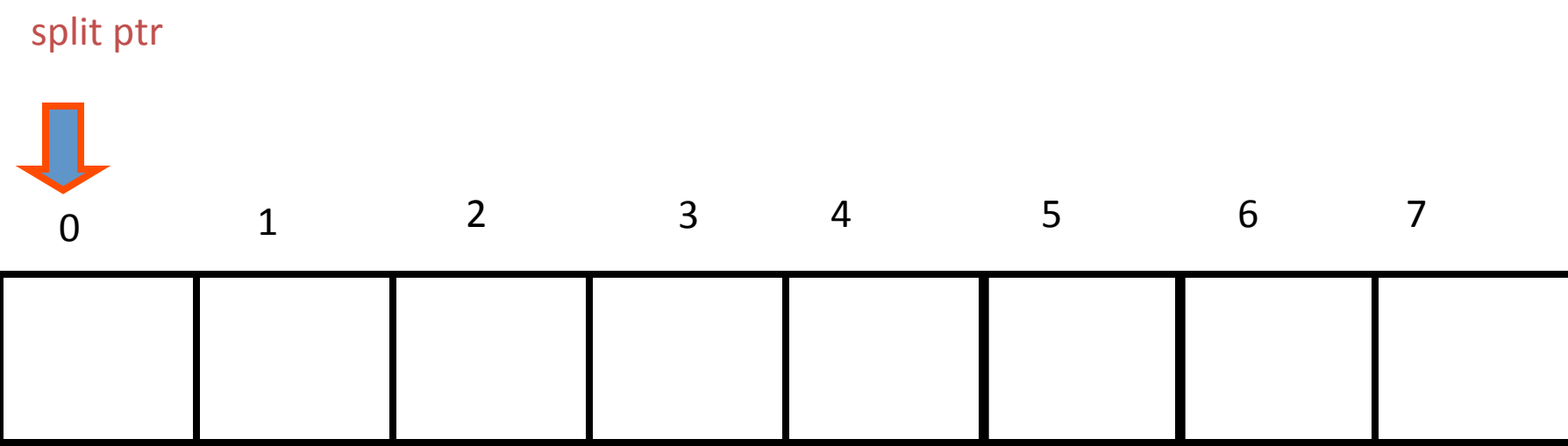

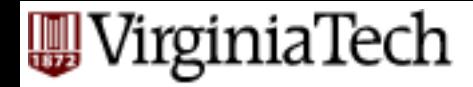

this state is called 'full expansion'

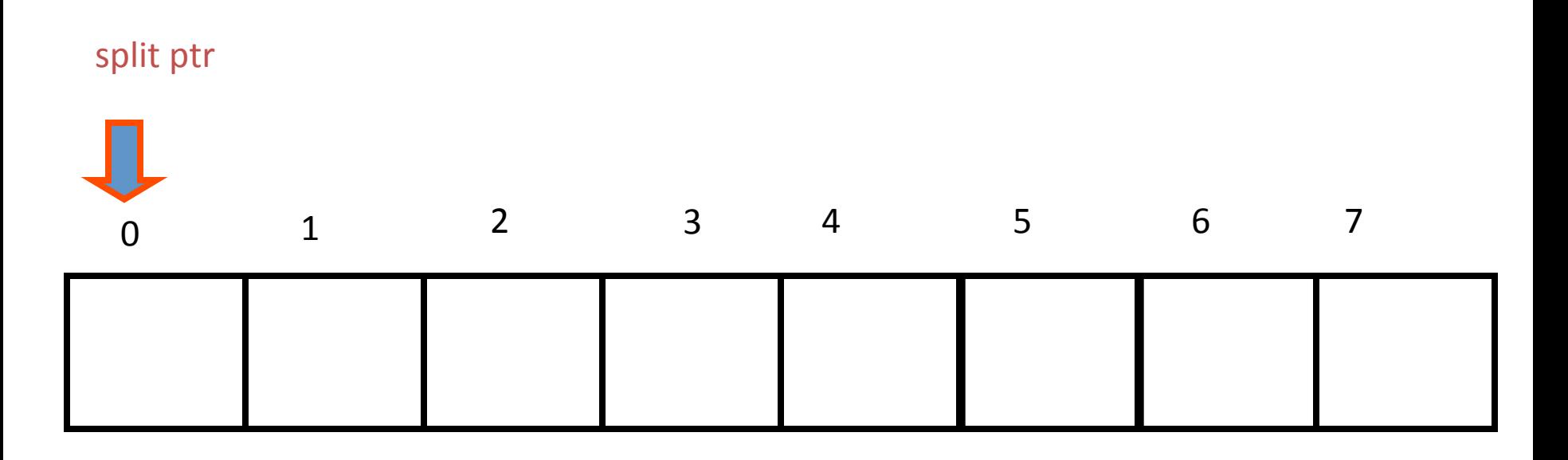

#### **W** VirginiaTech

#### **Linear hashing - observations**

In general, at any point of time, we have at **most two** h.f. active, of the form:

- • $h_n(x) = x \mod (N * 2^n)$
- • $h_{n+1}(x) = x \mod (N * 2^{n+1})$

*(after a full expansion, we have only one h.f.)* 

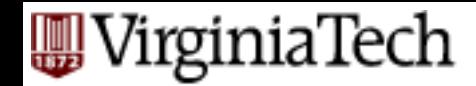

#### **Linear hashing - deletion?**

**•** reverse of insertion:

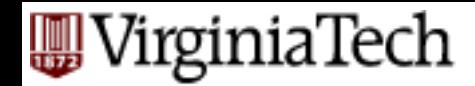

### **Linear hashing - deletion?**

- **•** reverse of insertion:
- $\blacksquare$  if the underflow criterion is met
	- contract!

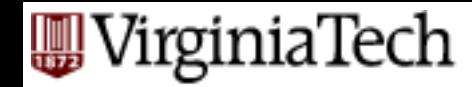

# **Linear hashing - how to contract?**

the splitted ones)

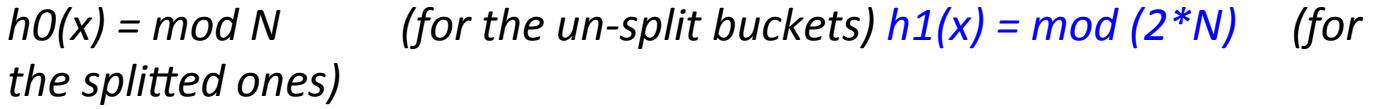

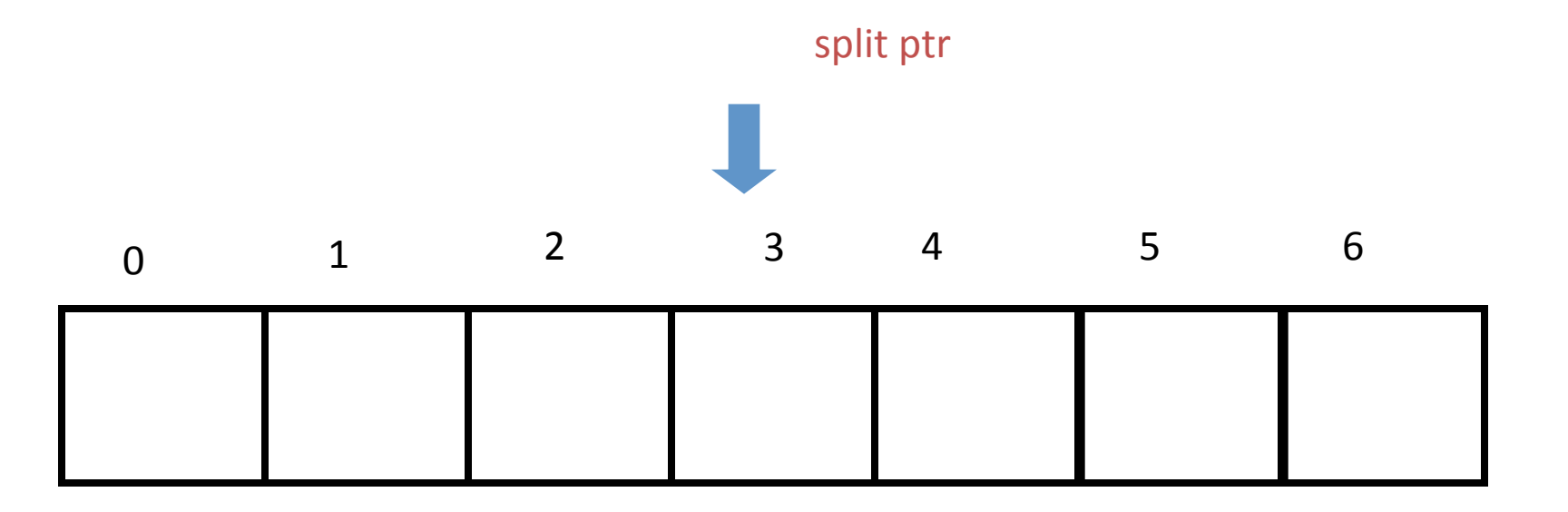

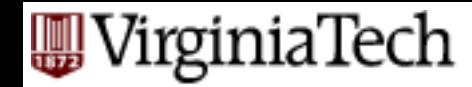

# **Linear hashing - how to contract?**

the splitted ones)

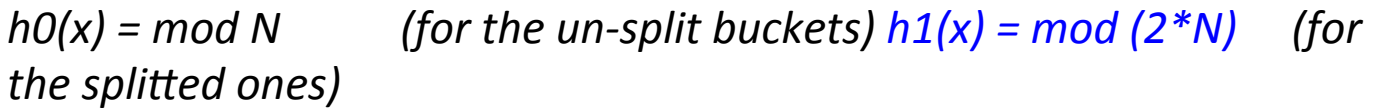

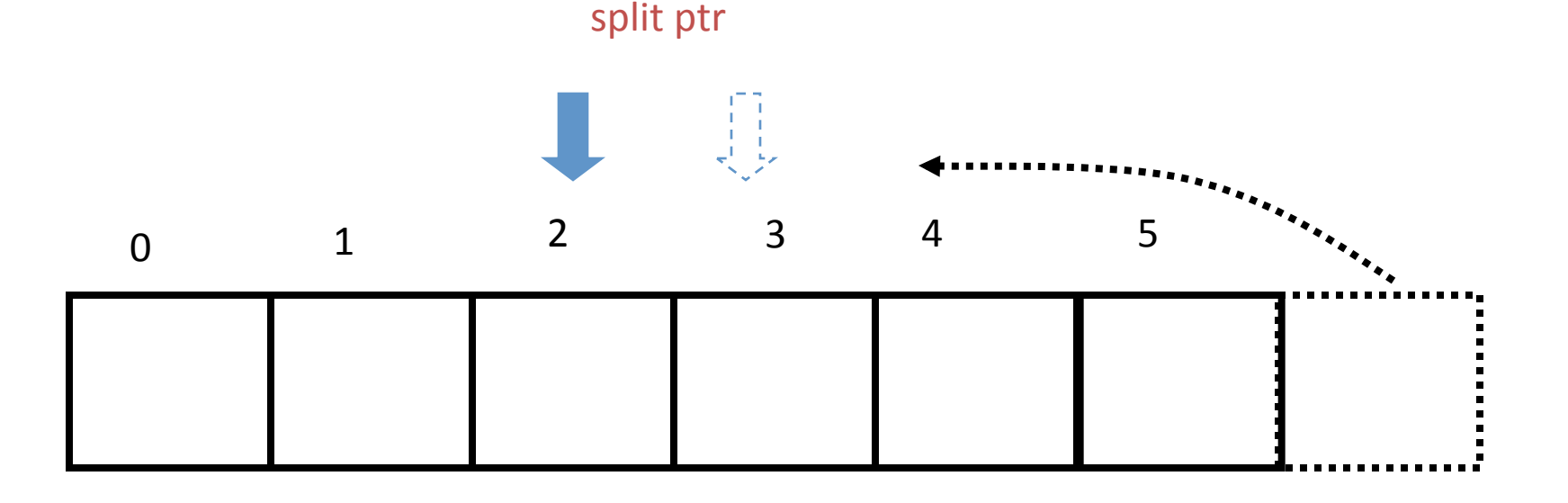

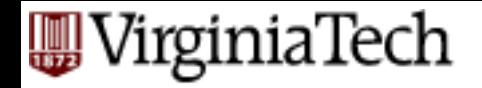

#### Hashing - pros?

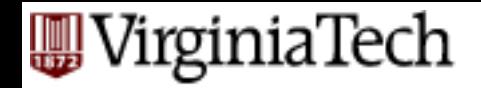

# Hashing - pros?

- § Speed,
	- on exact match queries
	- $-$  on the average

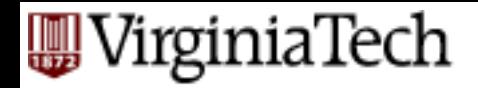

#### B(+)-trees - pros?

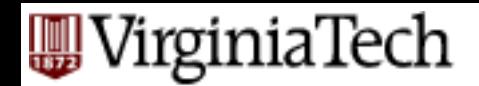

# B(+)-trees - pros?

- Speed on search:
	- exact match queries, worst case
	- range queries
	- nearest-neighbor queries
- Speed on insertion  $+$  deletion
- smooth growing and shrinking (no re-org)

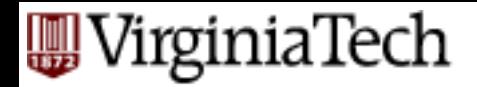

#### **Conclusions**

- B-trees and variants: in all DBMSs
- $\blacksquare$  hash indices: in some
	- $-$  (but hashing in useful for joins...)

#### **WirginiaTech**

#### **SORTING**

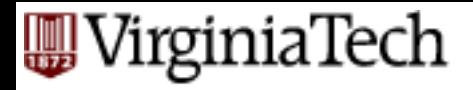

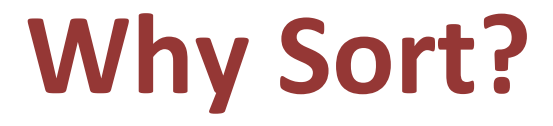
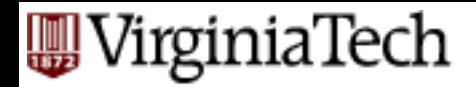

# **Why Sort?**

- select ... order by
	- e.g., find students in increasing *gpa* order
- *bulk loading* B+ tree index.
- *duplicate elimination* (select distinct)
- select ... group by
- *Sort-merge* join algorithm involves sorting.

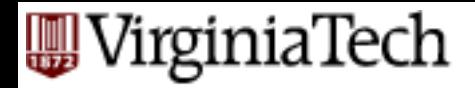

## **Outline**

- two-way merge sort
- external merge sort
- fine-tunings
- $\blacksquare$  B+ trees for sorting

#### VirginiaTech

# **2-Way Sort: Requires 3 Buffers**

- Pass 0: Read a page, sort it, write it.
	- only one buffer page is used
- Pass 1, 2, 3, ..., etc.: requires 3 buffer pages
	- $-$  merge pairs of **runs** into runs twice as long
	- $-$  three buffer pages used.

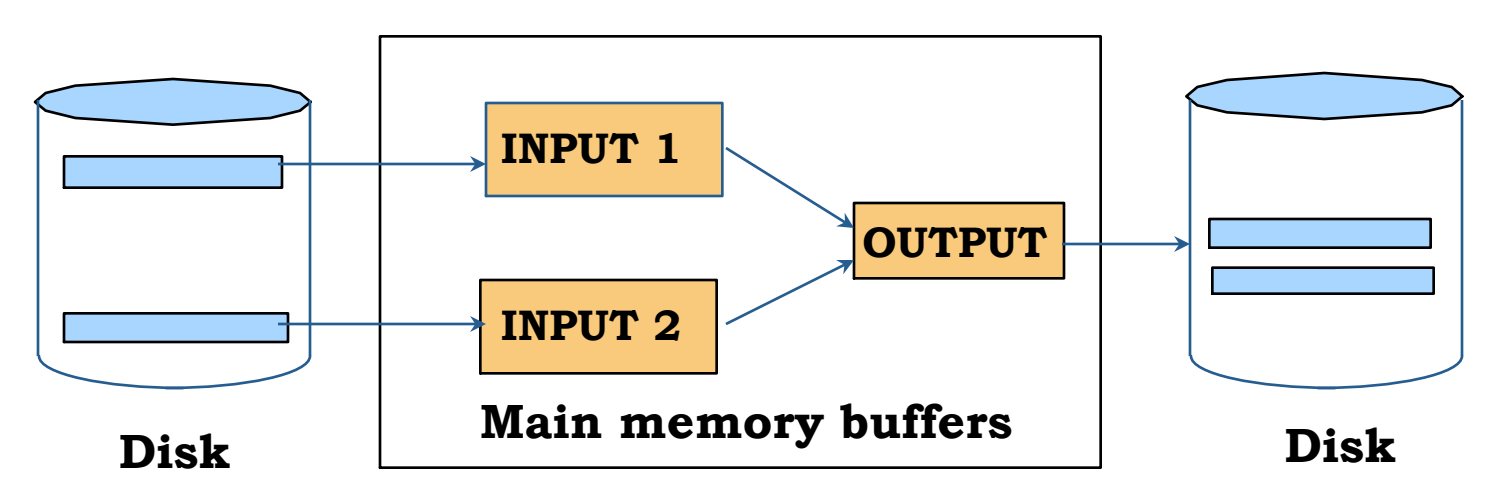

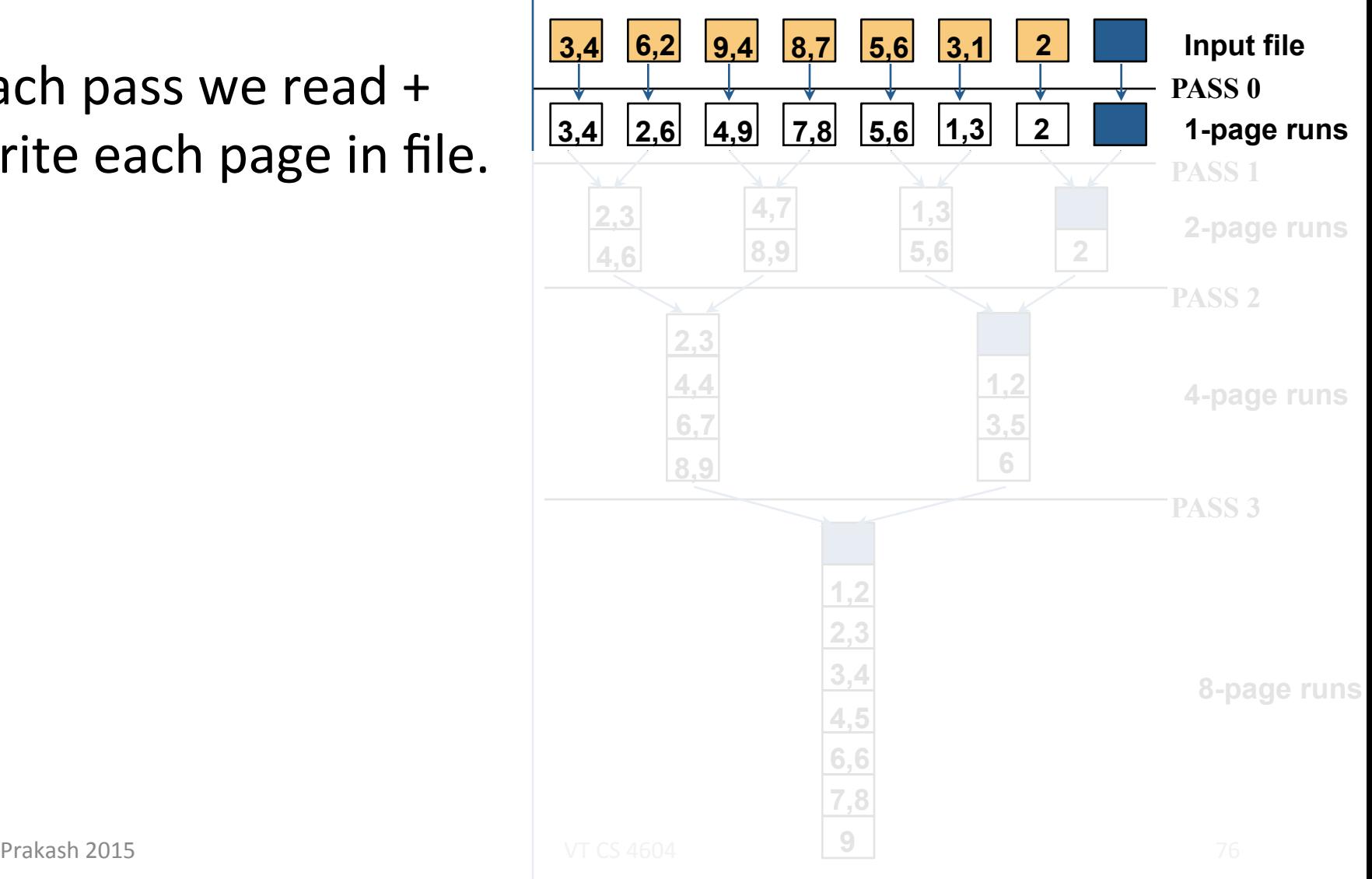

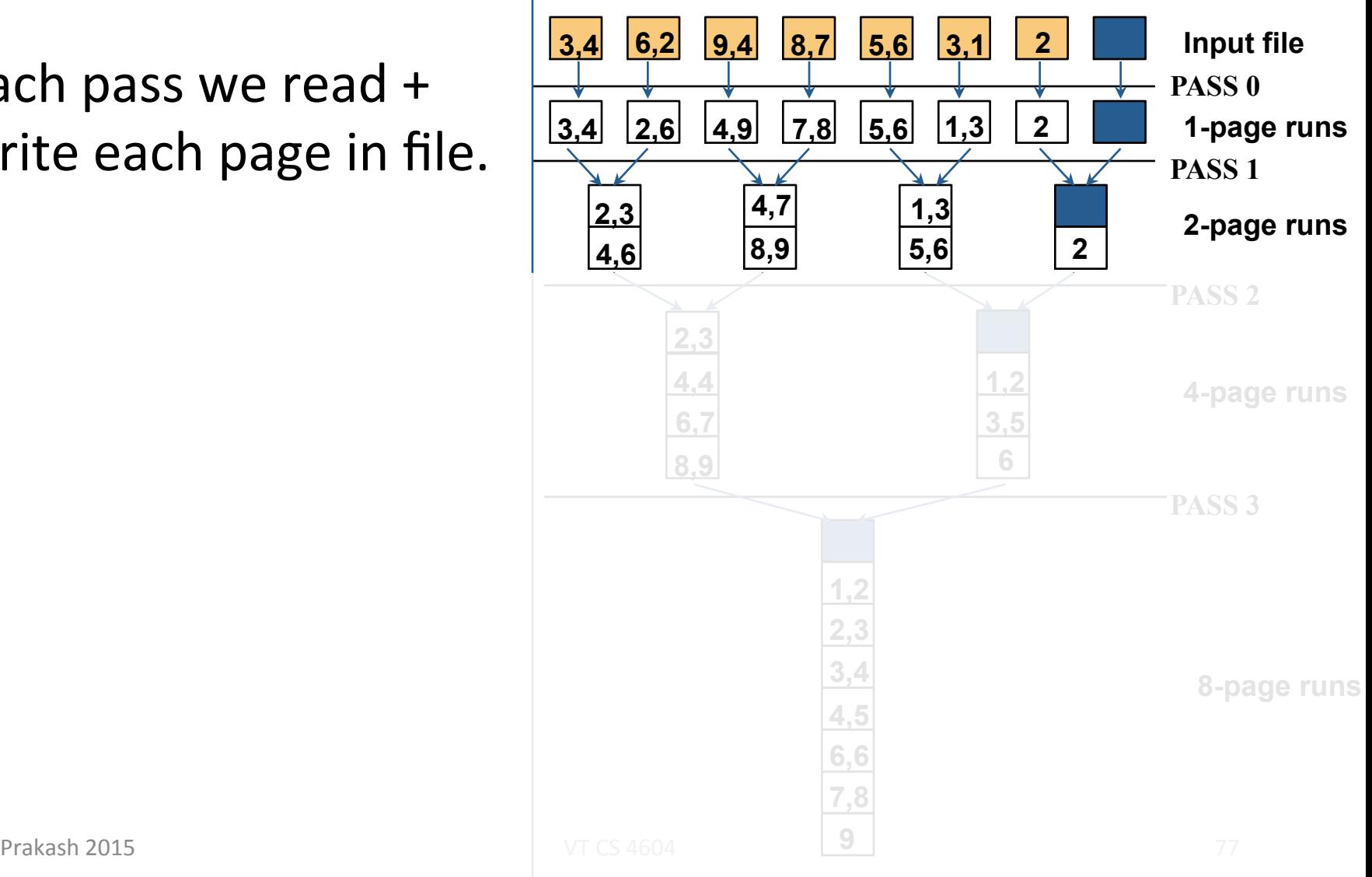

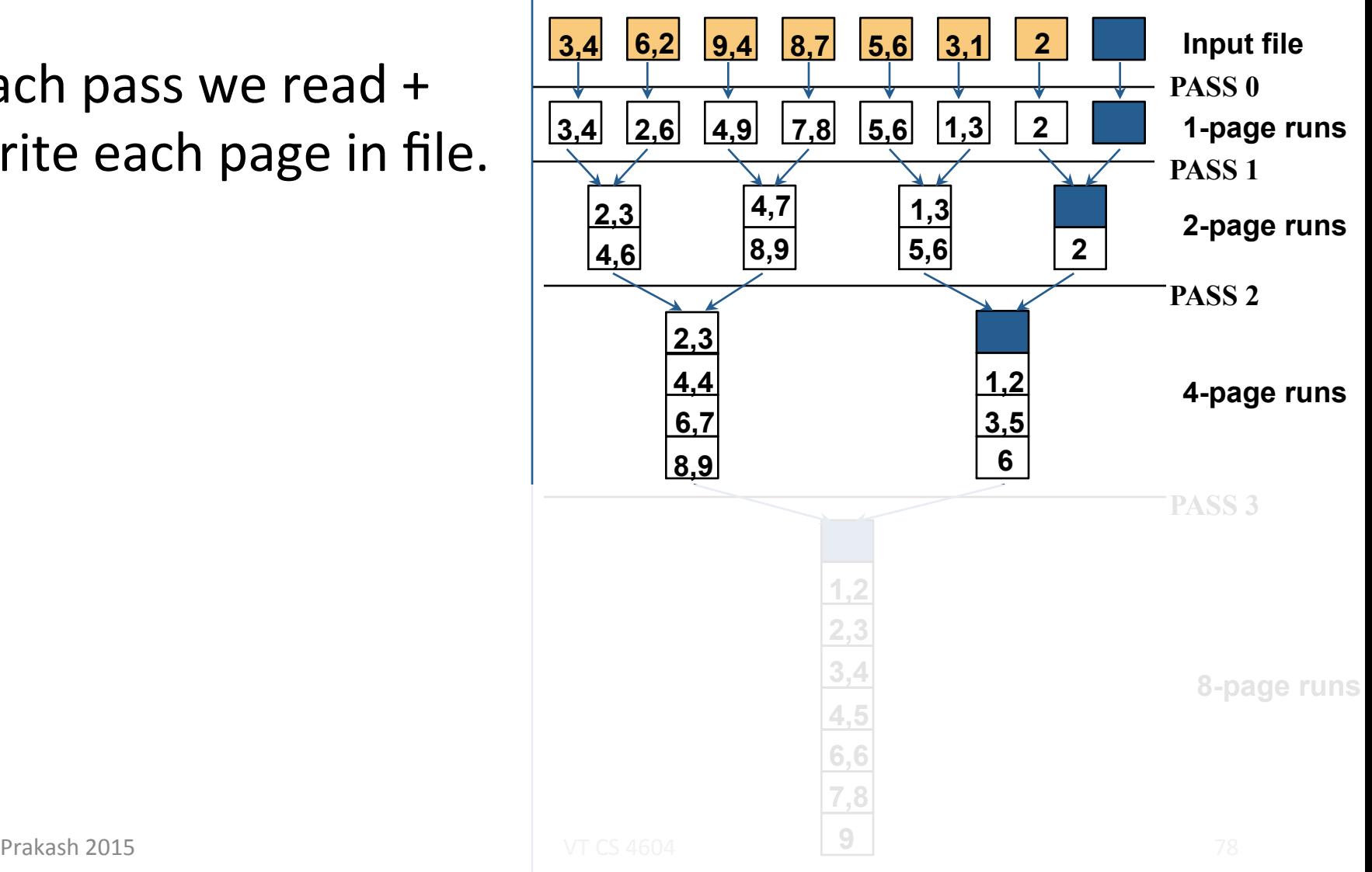

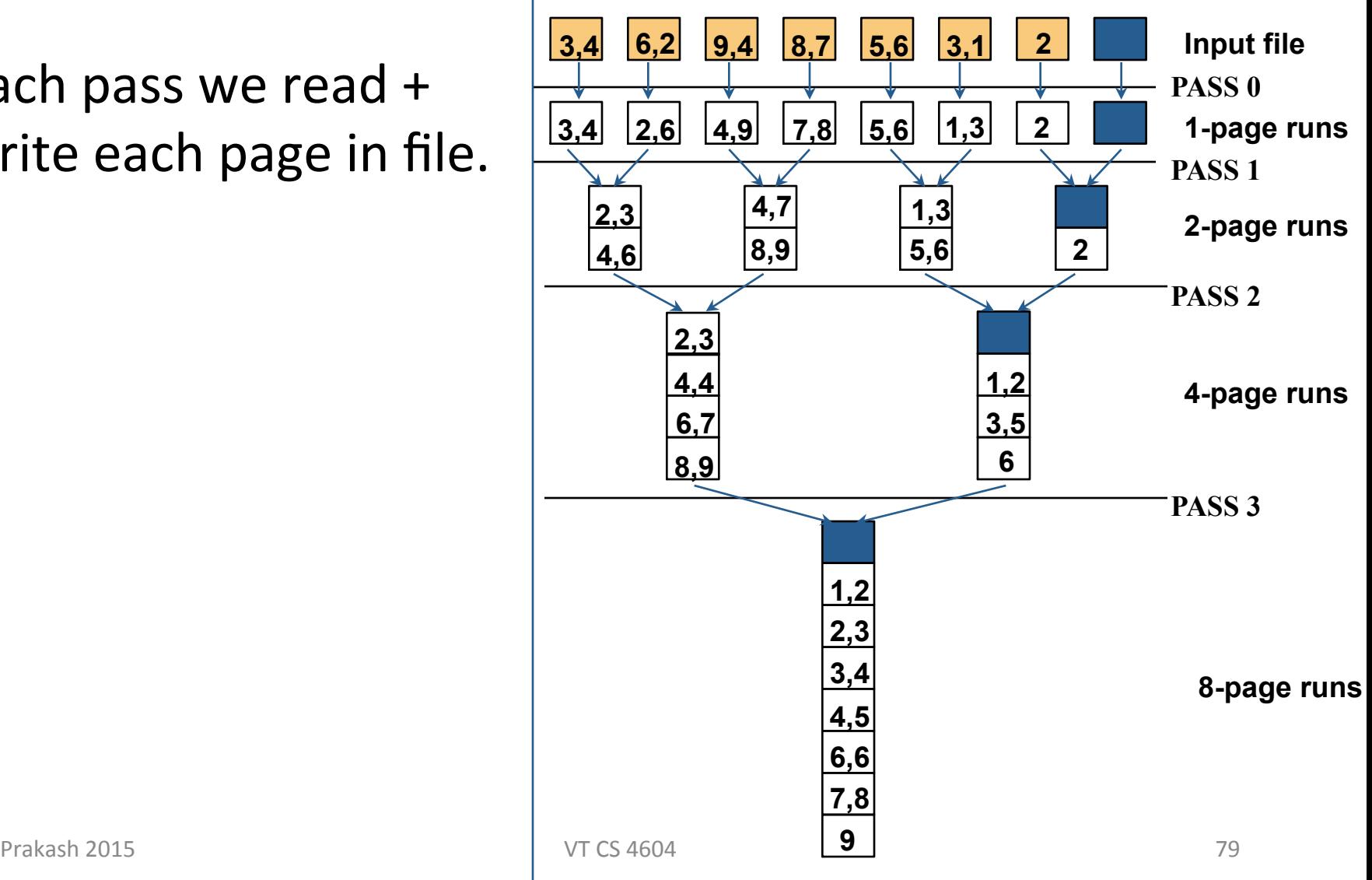

#### VirginiaTech

# **Two-Way External Merge Sort**

- Each pass we read + write each page in file.
- N pages in the file  $\Rightarrow$  $= [\log_2 N] + 1$
- So total cost is:

 $2N(\lceil \log_2 N \rceil + 1)$ 

**Idea: Divide and conquer:** sort subfiles and merge

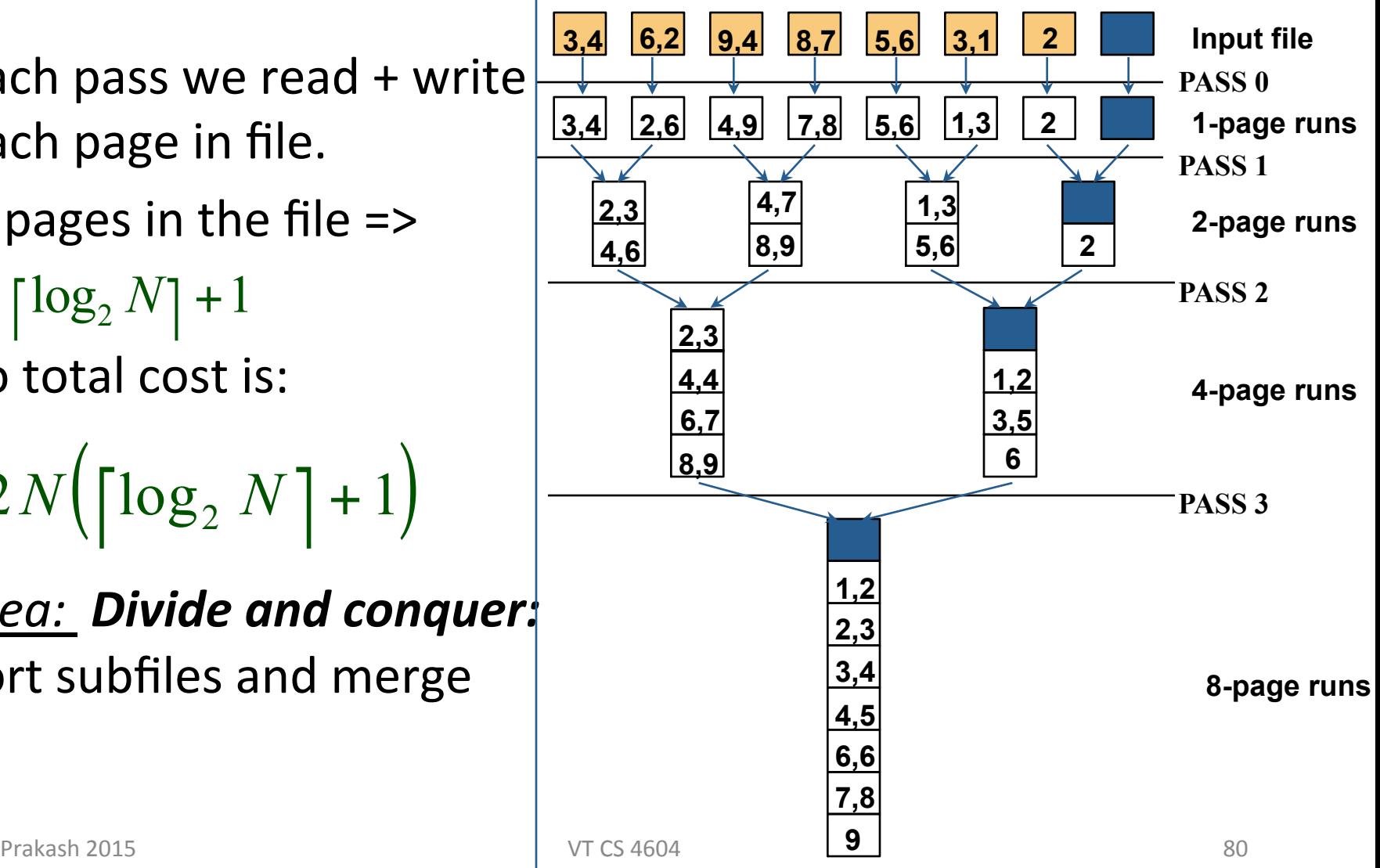

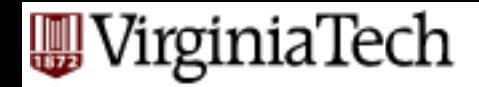

### **External merge sort**

- $B > 3$  buffers
- Q1: how to sort?
- $\blacksquare$  Q2: cost?

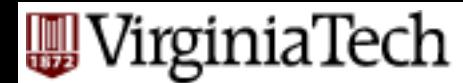

### **General External Merge Sort**

*B>3* buffer pages. How to sort a file with N pages?

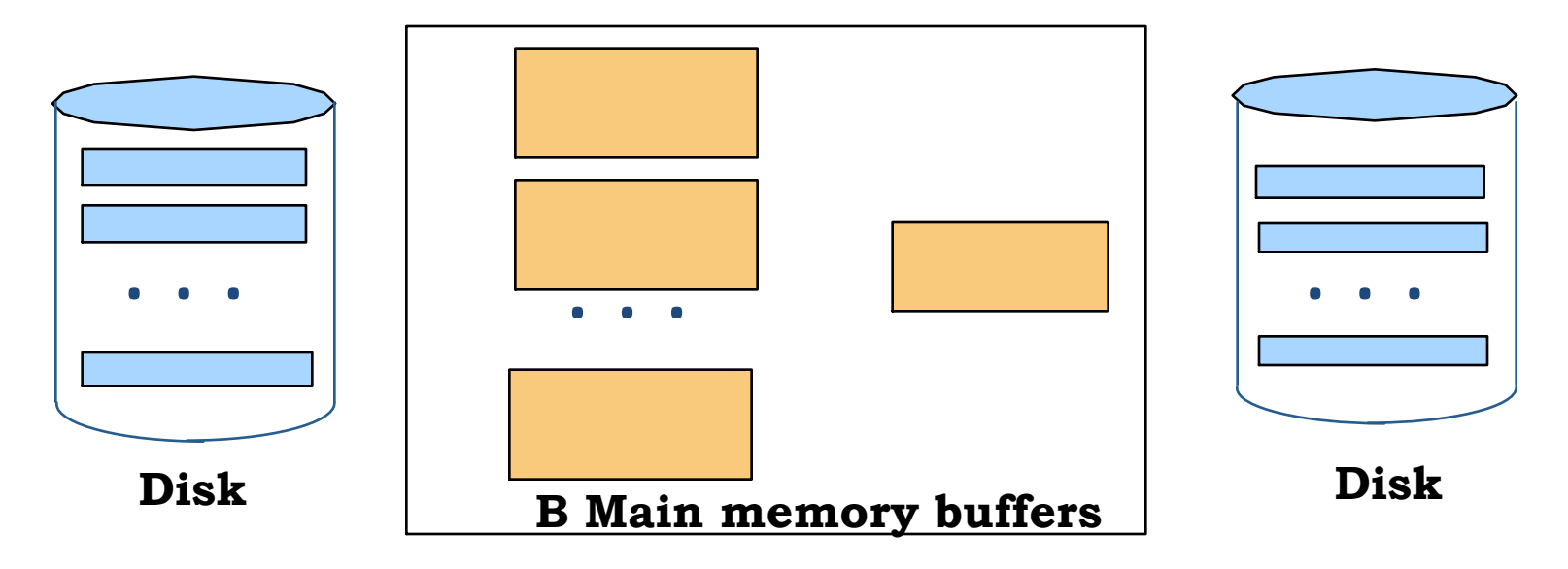

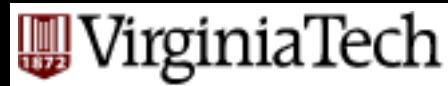

## **General External Merge Sort**

- $-$  Pass 0: use *B* buffer pages. Produce  $\lceil N/B \rceil$  sorted runs of *B* pages each.
- Pass 1, 2, ..., etc.: merge *B-1* runs.

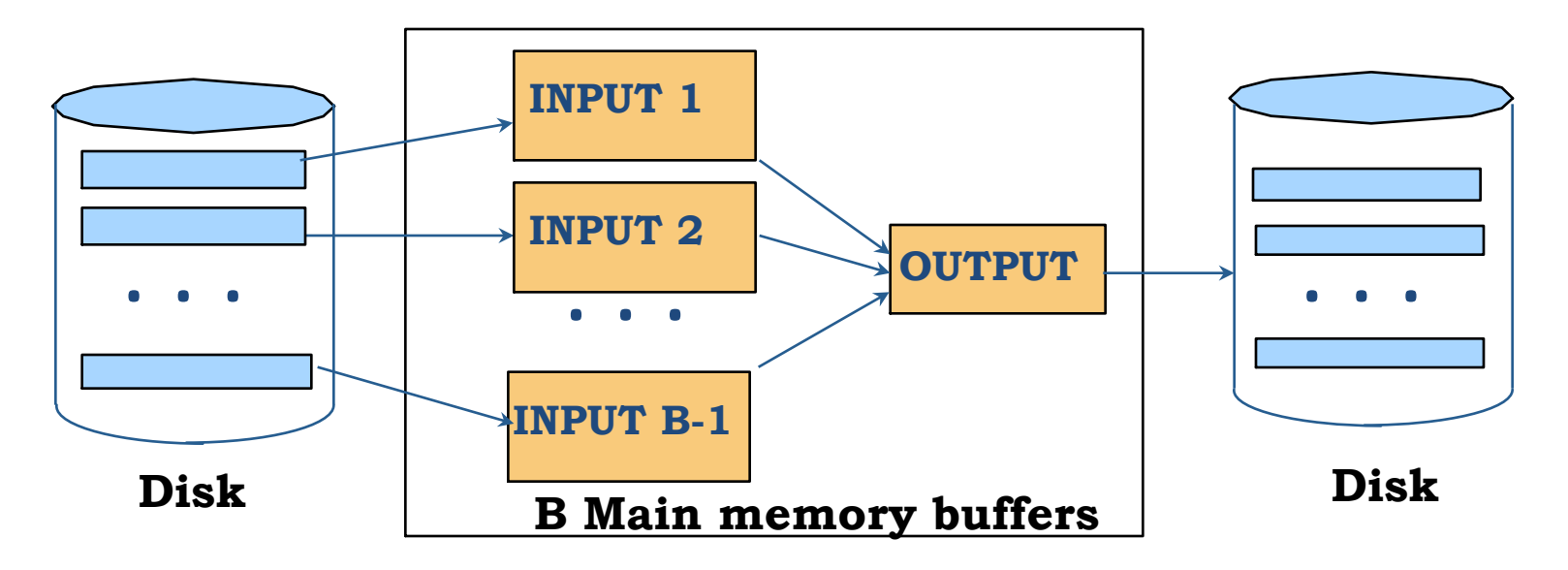

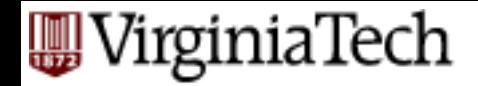

## **Sorting**

### $-$  create sorted runs of size B (how many?) – merge them (how?)

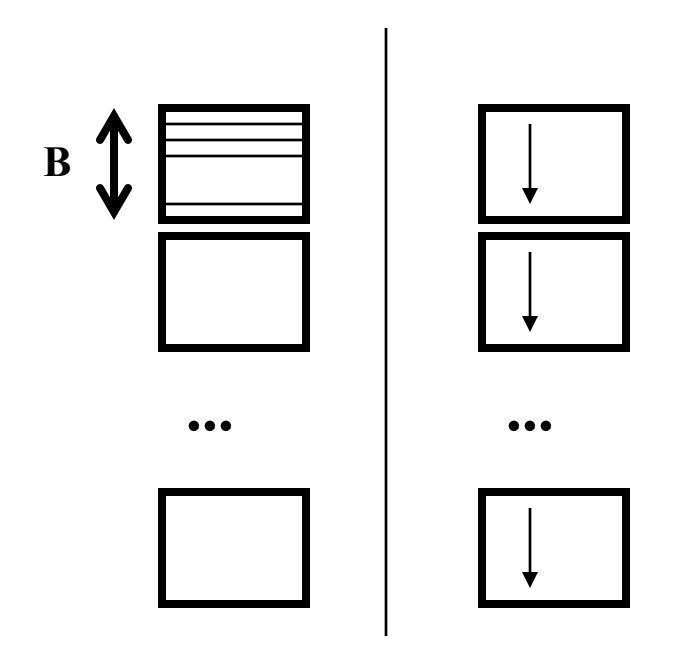

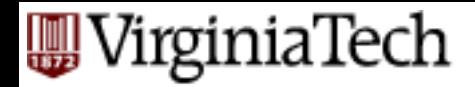

# **Sorting**

- $-$  create sorted runs of size B
- merge first B-1 runs into a sorted run of  $(B-1) * B, ...$

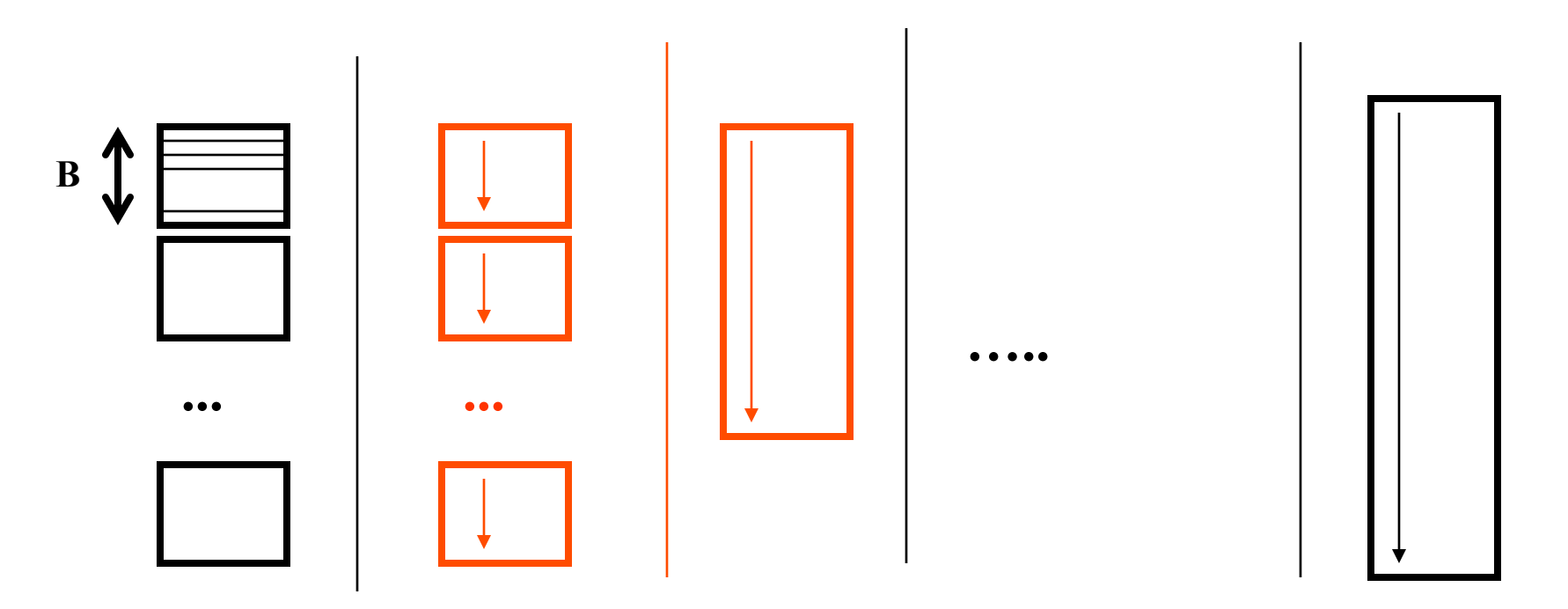

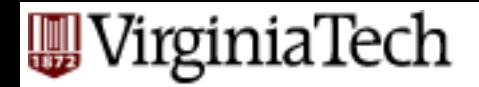

## **Sorting**

- How many steps we need to do?
	- 'i', where  $B^*(B-1)^n$  > N
- How many reads/writes per step? N+N

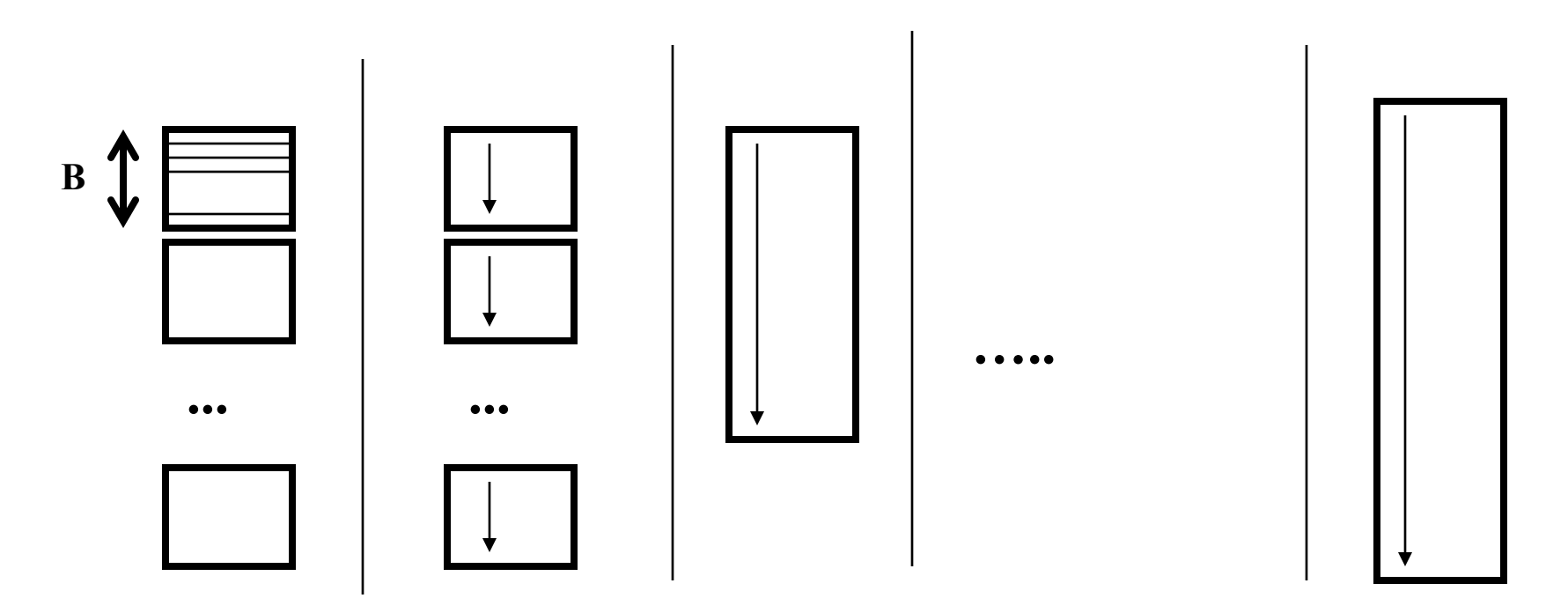

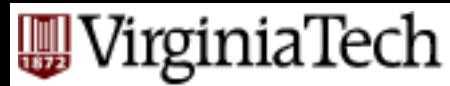

## **Cost of External Merge Sort**

- $\blacksquare$  Number of passes:  $1 + \lceil \log_{B-1} \lceil N/B \rceil \rceil$
- $Cost = 2N * (# of passes)$

VirginiaTech

# **Cost of External Merge Sort**

- E.g., with 5 buffer pages, to sort 108 page file:
	- $-$  Pass 0:  $\int$   $108/5$   $\neq$  22 sorted runs of 5 pages each (last run is only 3 pages)
	- Pass 1:  $\int 22 / 4$  = 6 sorted runs of 20 pages each (last run is only 8 pages)
	- Pass 2: 2 sorted runs, 80 pages and 28 pages
	- Pass 3: Sorted file of 108 pages

Formula check:  $\lceil \log_4 22 \rceil = 3$  ... + 1  $\rightarrow$  4 passes  $\sqrt{ }$ 

#### **WirginiaTech Number of Passes of External Sort**

(I/O cost is 2N times number of passes)

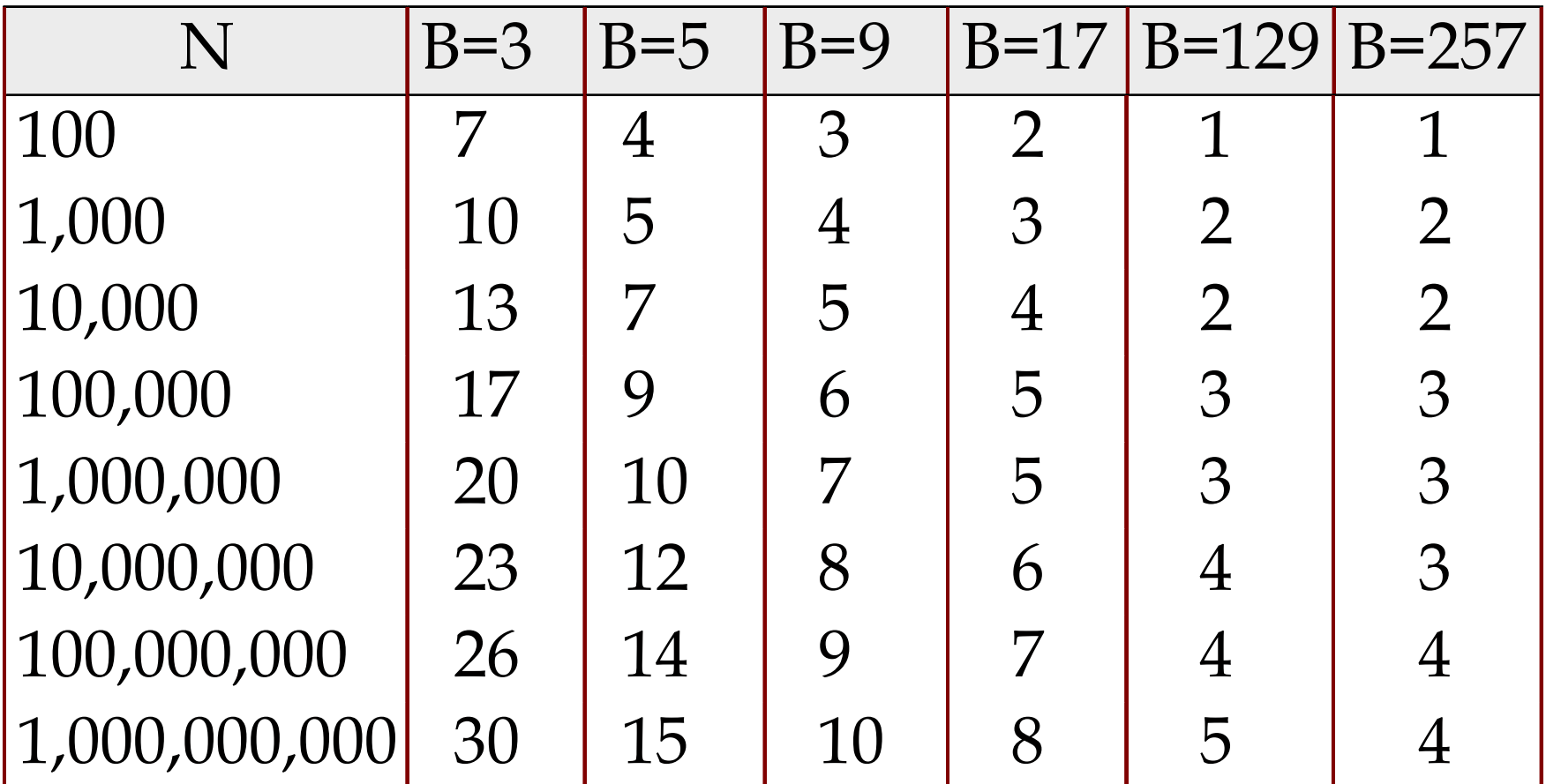

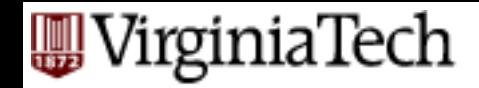

# **Internal Sort Algorithm**

■ Quicksort is a fast way to sort in memory.

#### /irginiaTech

# **Blocked I/O & double-buffering**

- So far, we assumed random disk access
- Cost changes, if we consider that runs are written (and read) sequentially
- What could we do to exploit it?

#### irginiaTech

# **Blocked I/O & double-buffering**

- So far, we assumed random disk access
- Cost changes, if we consider that runs are written (and read) sequentially
- What could we do to exploit it?
- A1: Blocked I/O (exchange a few r.d.a for several sequential ones)
- A2: double-buffering

VirginiaTech

# **Double Buffering**

- To reduce wait time for I/O request to complete, can *prefetch* into *`shadow block*'.
	- Potentially, more passes; in practice, most files still sorted in 2-3 passes.

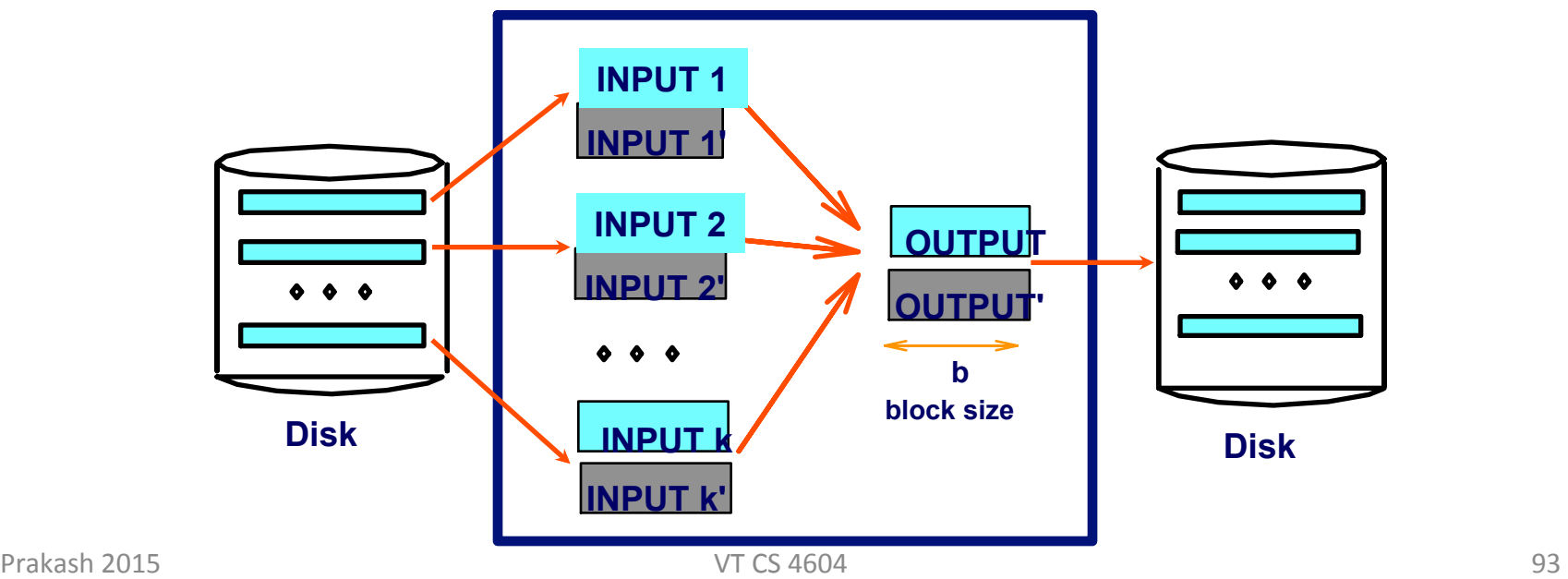

### 'irginiaTech **Using B+ Trees for Sorting**

- Scenario: Table to be sorted has B+ tree index on sorting column(s).
- *Idea*: Can retrieve records in order by traversing leaf pages.
- *Is this a good idea?*
- Cases to consider:
	- B+ tree is clustered
	- B+ tree is not clustered

### 'irginiaTech **Using B+ Trees for Sorting**

- Scenario: Table to be sorted has B+ tree index on sorting column(s).
- *Idea*: Can retrieve records in order by traversing leaf pages.
- *Is this a good idea?*
- Cases to consider:
	- B+ tree is clustered Good idea!
	- B+ tree is not clustered Could be a very bad idea!

### VirginiaTech **Clustered B+ Tree Used for Sorting**

■ Cost: root to the leftmost leaf, then retrieve all leaf pages (Alternative 1)

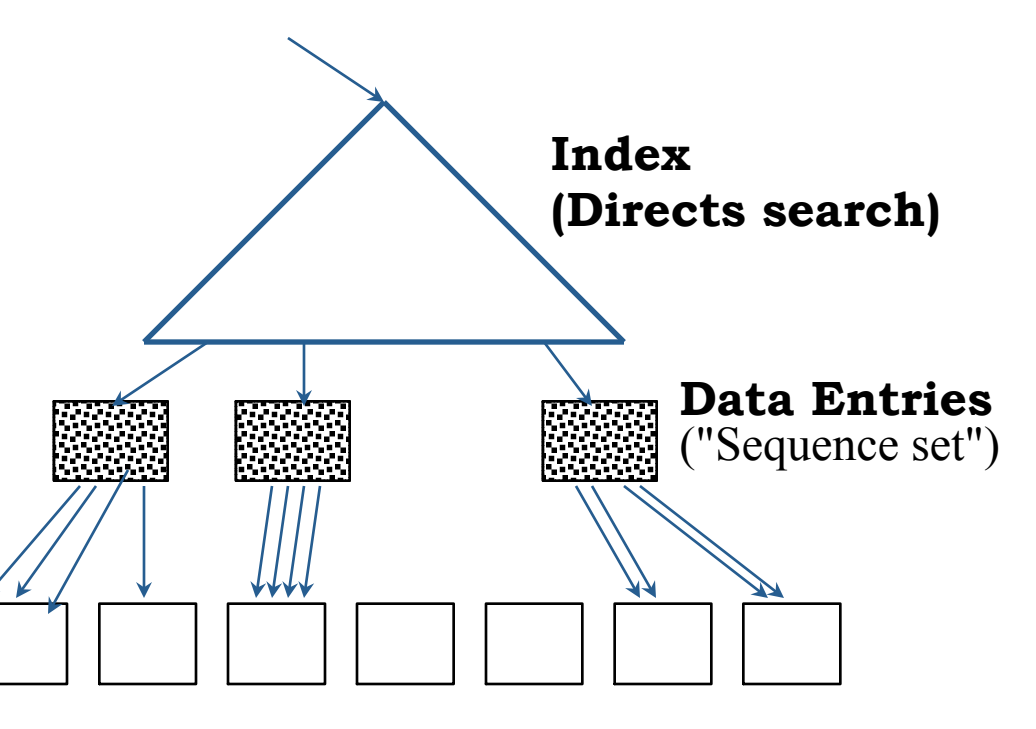

**Data Records** 

#### Always better than external sorting!

### VirginiaTech **Unclustered B+ Tree Used for Sorting**

■ Alternative (2) for data entries; each data entry contains *rid* of a data record. In general, one I/O per data record!

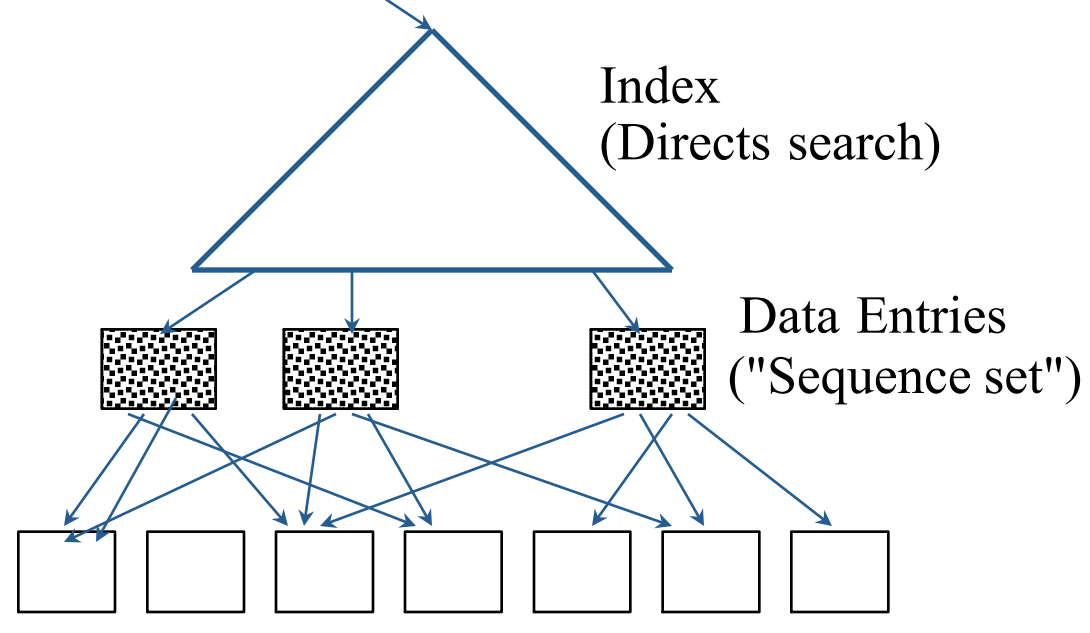

#### **WirginiaTech**

### **External Sorting vs. Unclustered Index**

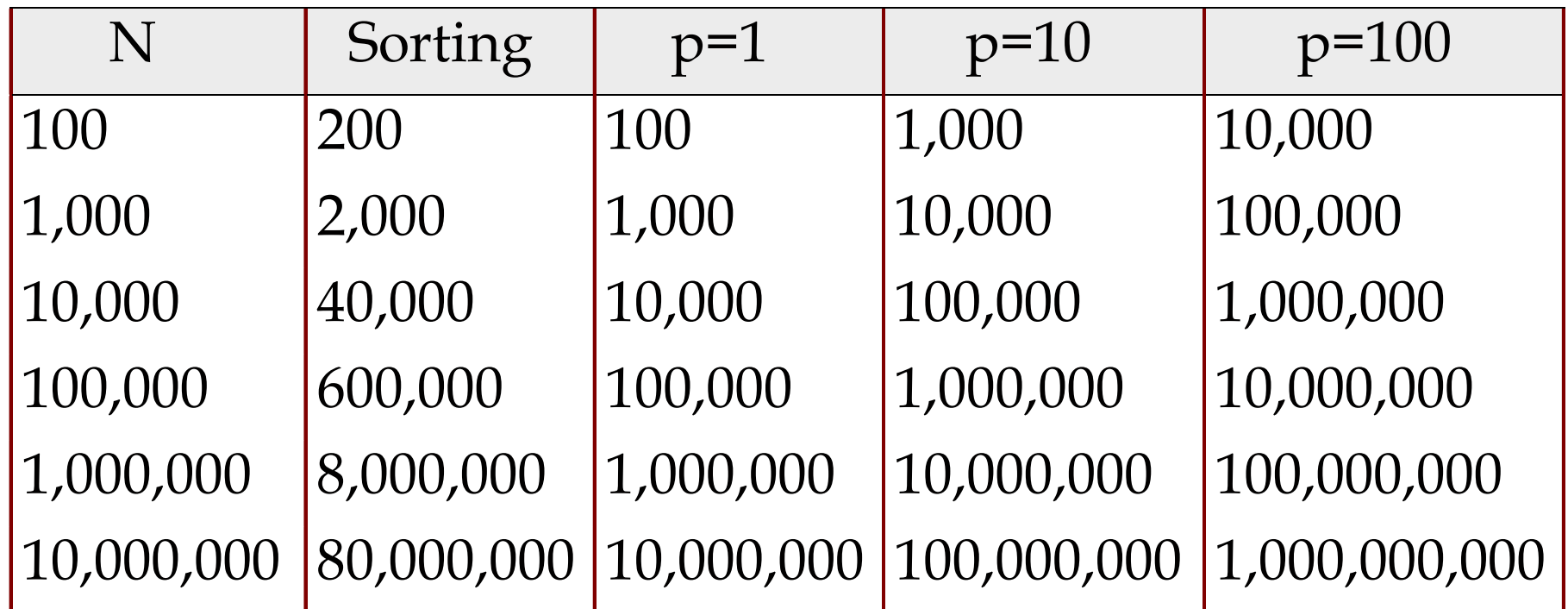

Prakash 2015 *p=100 is the more realistic value.* 98  *p***: # of records per page** *B=1,000* and block size=32 for sorting

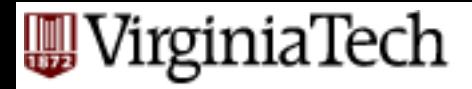

### **Summary**

- External sorting is important
- External merge sort minimizes disk I/O cost:
	- Pass 0: Produces sorted *runs* of size *B* (# buffer pages).
	- Later passes: *merge* runs.
- Clustered B+ tree is good for sorting; unclustered tree is usually very bad.